#### **ΠΑΝΕΛΛΑΔΙΚΕΣ ΕΞΕΤΑΣΕΙΣ**

#### **Γ΄ ΤΑΞΗΣ ΗΜΕΡΗΣΙΟΥ ΓΕΝΙΚΟΥ ΛΥΚΕΙΟΥ**

### **ΠΑΡΑΣΚΕΥΗ 27 ΜΑΪΟΥ 2016**

#### **ΕΞΕΤΑΖΟΜΕΝΟ ΜΑΘΗΜΑ:**

## **ΑΝΑΠΤΥΞΗ ΕΦΑΡΜΟΓΩΝ ΣΕ ΠΡΟΓΡΑΜΜΑΤΙΣΤΙΚΟ ΠΕΡΙΒΑΛΛΟΝ ΠΡΟΣΑΝΑΤΟΛΙΣΜΟΥ (ΝΕΟ ΣΥΣΤΗΜΑ) ΣΥΝΟΛΟ ΣΕΛΙΔΩΝ: ΠΕΝΤΕ (5)**

# **ΘΕΜΑ Α**

- **Α1.** *Να γράψετε στο τετράδιό σας τον αριθμό καθεμιάς από τις παρακάτω προτάσεις 1-5 και, δίπλα, τη λέξη ΣΩΣΤΟ, αν η πρόταση είναι σωστή, ή τη λέξη ΛΑΘΟΣ, αν η πρόταση είναι λανθασμένη.* 
	- **1.** O χρόνος εκτέλεσης κάθε αλγορίθμου εξαρτάται από τη Γλώσσα προγραμματισμού που θα χρησιμοποιηθεί.
	- **2.** Οι στατικές δομές στηρίζονται στην τεχνική της δυναμικής παραχώρησης μνήμης.
	- **3.** Σε μια δομή σύνθετης επιλογής, μετά από τις εντολές που βρίσκονται μεταξύ των λέξεων ΤΟΤΕ και ΑΛΛΙΩΣ, εκτελούνται οι εντολές που βρίσκονται μεταξύ των λέξεων ΑΛΛΙΩΣ και ΤΕΛΟΣ\_ΑΝ.
	- **4.** Στο τμήμα δηλώσεων ενός προγράμματος, εκτός από τον τύπο ενός πίνακα, πρέπει να δηλώνεται και ο μεγαλύτερος αριθμός στοιχείων που μπορεί να έχει ο συγκεκριμένος πίνακας.
	- **5.** Το πρόγραμμα Συντάκτης εντοπίζει τα συντακτικά λάθη του προγράμματος.

#### **Μονάδες 10**

**Α2.** Δίδεται η λίστα:

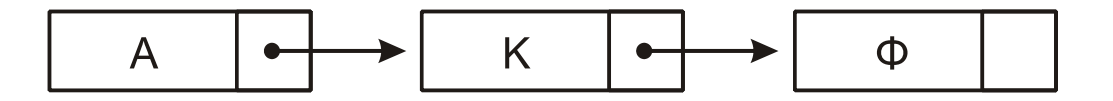

- **α.** Να περιγράψετε τη διαδικασία για την εισαγωγή του κόμβου με δεδομένα Ε ανάμεσα στον δεύτερο και τρίτο κόμβο της λίστας. (μονάδες 3)
- **β.** Να περιγράψετε τη διαδικασία για τη διαγραφή του κόμβου με δεδομένα Κ από την αρχική λίστα. (μονάδες 3)

#### **Μονάδες 6**

- **Α3. α.** Ποιες μεταβλητές ονομάζονται καθολικές; (μονάδες 2)
	- **β.** Η χρήση καθολικών μεταβλητών σε ένα πρόγραμμα καταστρατηγεί μία από τις βασικές αρχές του τμηματικού προγραμματισμού (ιδιότητες που πρέπει να διακρίνουν τα υποπρογράμματα). Να αναφέρετε ποια είναι αυτή η ιδιότητα και να εξηγήσετε γιατί καταστρατηγείται. (μονάδες 4)

#### **Μονάδες 6**

### ΤΕΛΟΣ 1ΗΣ ΑΠΟ 5 ΣΕΛΙ∆ΕΣ

### ΑΡΧΗ 2ΗΣ ΣΕΛΙ∆ΑΣ – ΜΟΝΟ ΝΕΟ ΣΥΣΤΗΜΑ – Γ΄ ΗΜΕΡΗΣΙΩΝ

**Α4.** Έστω ο μονοδιάστατος πίνακας Α:

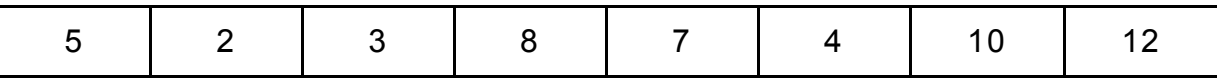

Να σχεδιάσετε τον πίνακα Β[6] μετά την εκτέλεση των παρακάτω εντολών:

- 1.  $B[A[1] A[3]] \leftarrow A[5]$
- 2. B[A[7] A[5]]  $\leftarrow$  A[2] + A[7]
- 3. Β[ $A[6]$ ]  $\leftarrow$   $A[4]$
- 4.  $B[A[1] + A[4] A[8]] \leftarrow A[3] + A[8]$
- 5. Β[A[8] DIV 2]  $\leftarrow$  A[3] MOD 2
- 6. B[A[1] MOD A[4]]  $\leftarrow$  A[6] + 4

**Μονάδες 12** 

**Α5.** Δίδεται πίνακας ΠΙΝ[7] με τις παρακάτω τιμές:

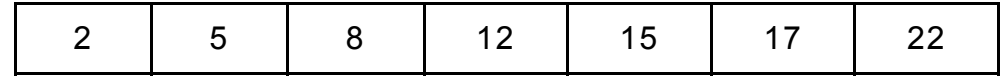

και το παρακάτω τμήμα αλγορίθμου

```
low < 1high \leftarrow 7
found Å ΨΕΥΔΗΣ
Όσο low ≤ high ΚΑΙ found=ΨΕΥΔΗΣ επανάλαβε
      mid \leftarrow (low+high) DIV 2
      Εμφάνισε ΠΙΝ[mid] 
      Αν ΠΙΝ[mid] < Χ τότε
            low \leftarrow mid+1Αλλιώς_αν ΠΙΝ[mid] > Χ τότε
            high \leftarrow mid-1
      Αλλιώς 
             found Å ΑΛΗΘΗΣ
      Τέλος_αν
Τέλος_Επανάληψης
Να γράψετε στο τετράδιό σας τις τιμές οι οποίες θα εμφανιστούν για: 
α) Χ=22 (μονάδες 3)
```
β) Χ=7 (μονάδες 3)

### **ΘΕΜΑ Β**

**Β1.** Ο αριθμός π εκφράζει το πηλίκο της περιμέτρου ενός κύκλου προς τη διάμετρό του. Η τιμή του μπορεί να υπολογιστεί, κατά προσέγγιση, από την παρακάτω παράσταση:

$$
\pi = 4 \cdot \left( \frac{1}{1} - \frac{1}{3} + \frac{1}{5} - \frac{1}{7} + \dots \right)
$$

Ο υπολογισμός της τιμής της παράστασης, για 100 όρους του αθροίσματος, γίνεται από το παρακάτω τμήμα αλγορίθμου που περιλαμβάνει 5 κενά.

> παρονομαστής  $\leftarrow$   $\cdot$   $\cdot$   $\cdot$  $\Sigma \leftarrow 0$  $πρόσημο  $\leftarrow$  1$ Για i από 1 μεχρι 100 όρος  $\leftarrow$  1/παρονομαστής όρος  $\leftarrow$   $\stackrel{(2)}{.}$  \* πρόσημο  $\overset{(3)}{\cdot} \leftarrow$  Σ + όρος πρόσημο  $\leftarrow$  πρόσημο \* ( $\binom{(4)}{7}$  $\pi$ αρονομαστής  $\leftarrow$  παρονομαστής + 2 Τέλος Επανάληψης  $\pi \leftarrow$  (5) \*  $\Sigma$

Να γράψετε στο τετράδιό σας τους αριθμούς 1 έως 5, που αντιστοιχούν στα κενά του αλγορίθμου, και, δίπλα σε κάθε αριθμό, ό,τι πρέπει να συμπληρωθεί, ώστε ο αλγόριθμος να υπολογίζει την τιμή του π όπως περιγράφηκε.

#### **Μονάδες 10**

**Β2.** Κατά την είσοδό τους σε μια τράπεζα οι πελάτες παίρνουν διαδοχικούς αριθμούς προτεραιότητας 1, 2, 3… που καθορίζουν τη σειρά τους στην ουρά του μοναδικού ταμείου.

Κάθε 2 λεπτά της ώρας προσέρχεται ένας νέος πελάτης και προστίθεται στην ουρά. Ο ταμίας εξυπηρετεί κάθε φορά τον πρώτο πελάτη στην ουρά και η εξυπηρέτησή του διαρκεί 3 λεπτά ακριβώς. Μετά την εξυπηρέτησή του ο πελάτης αποχωρεί από την ουρά.

Κατά την αρχή της διαδικασίας (χρόνος 0) στην ουρά υπάρχει μόνο ο πελάτης με αριθμό προτεραιότητας 1.

Να γράψετε διαδοχικά, σε ξεχωριστές γραμμές, με τη σωστή σειρά, τους αριθμούς προτεραιότητας των πελατών που βρίσκονται στην ουρά του ταμείου αμέσως μετά το 1º , 2º , 3º , 4º , 5º και 6º λεπτό.

#### **Μονάδες 10**

#### **ΘΕΜΑ Γ**

Μία εταιρεία πληροφορικής προσφέρει υπολογιστές σε τιμές οι οποίες μειώνονται ανάλογα με την ποσότητα της παραγγελίας, όπως φαίνεται στον παρακάτω πίνακα:

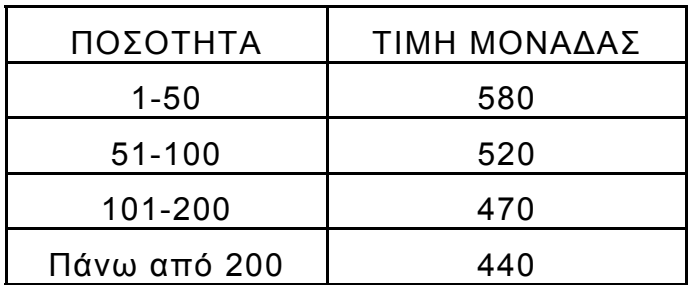

Να κατασκευάσετε πρόγραμμα το οποίο:

**Γ1.** Να περιλαμβάνει κατάλληλο τμήμα δηλώσεων.

#### **Μονάδες 2**

**Γ2.** Να διαβάζει τον αριθμό υπολογιστών που έχει προς πώληση (απόθεμα), ελέγχοντας ότι δίνεται θετικός αριθμός

#### **Μονάδες 2**

**Γ3.** Για κάθε παραγγελία, να διαβάζει την απαιτούμενη ποσότητα και, εφόσον το απόθεμα επαρκεί για την κάλυψη της ποσότητας να εκτελεί την παραγγελία με την ποσότητα που ζητήθηκε. Αν το απόθεμα δεν επαρκεί, διατίθεται στον πελάτη το διαθέσιμο απόθεμα. Η εισαγωγή παραγγελιών τερματίζεται, όταν εξαντληθεί το απόθεμα.

#### **Μονάδες 6**

Για κάθε παραγγελία να εμφανίζει:

- **Γ4.** το κόστος της παραγγελίας **Μονάδες 4**
- **Γ5.** το επιπλέον ποσό που θα κόστιζε η παραγγελία, εάν ο υπολογισμός γινόταν κλιμακωτά με τις τιμές που φαίνονται στον πίνακα.

#### **ΘΕΜΑ Δ**

Το Πανελλήνιο Σχολικό Δίκτυο παρέχει πρόσβαση στο Διαδίκτυο (Ίντερνετ) σε 150.000 μαθητές και διατηρεί τα στοιχεία τους, καθώς και στατιστικά στοιχεία, σχετικά με την πρόσβασή τους στο Διαδίκτυο. Να κατασκευάσετε πρόγραμμα το οποίο:

**Δ1.** Να περιλαμβάνει κατάλληλο τμήμα δηλώσεων.

### **Μονάδες 2**

**Δ2.** Για κάθε μαθητή να διαβάζει:

α) τον αλφαριθμητικό κωδικό του και να τον καταχωρίζει σε μονοδιάστατο πίνακα με όνομα ΚΩΔ

### ΤΕΛΟΣ 4ΗΣ ΑΠΟ 5 ΣΕΛΙ∆ΕΣ

β) το φύλο του, «Α» αν είναι αγόρι και «Κ» αν είναι κορίτσι, και να το καταχωρίζει σε μονοδιάστατο πίνακα με όνομα Φ

γ) τον συνολικό χρόνο πρόσβασής του στο Διαδίκτυο ανά μήνα, για ένα έτος, και να τον καταχωρίζει σε δισδιάστατο πίνακα ΧΡ.

#### **Μονάδες 3**

**Δ3.** Να υπολογίζει και να καταχωρίζει σε πίνακα ΣΧ το συνολικό ετήσιο χρόνο πρόσβασης κάθε μαθητή.

#### **Μονάδες 3**

**Δ4.** Να εμφανίζει τον κωδικό του αγοριού με το μεγαλύτερο συνολικό χρόνο πρόσβασης και, στη συνέχεια, τον κωδικό του κοριτσιού με το μεγαλύτερο συνολικό χρόνο πρόσβασης, καλώντας τη συνάρτηση ΘΕΣΗ\_ΜΑΧ, που περιγράφεται στο ερώτημα Δ5, μία φορά για τα αγόρια και μία για τα κορίτσια.

### **Μονάδες 4**

**Δ5.** Να αναπτύξετε συνάρτηση ΘΕΣΗ\_ΜΑΧ η οποία: α) να δέχεται ως παραμέτρους: τον πίνακα του φύλου, τον πίνακα του συνολικού ετήσιου χρόνου πρόσβασης των μαθητών και τον χαρακτήρα «Α» ή «Κ» που αντιστοιχεί στο φύλο (μονάδες 2) β) να βρίσκει τη θέση της μέγιστης τιμής του ετήσιου χρόνου πρόσβασης αγοριών ή κοριτσιών, ανάλογα με την τιμή «Α» ή «Κ» του φύλου (μονάδες 4)

γ) να επιστρέφει τη θέση της μέγιστης τιμής (μονάδες 2)

#### **Μονάδες 8**

(Σημείωση: Δεν απαιτείται έλεγχος εγκυρότητας. Να θεωρήσετε ότι όλες οι εισαγωγές γίνονται σωστά και όλες οι συνολικές τιμές χρόνου πρόσβασης είναι μοναδικές).

### **ΟΔΗΓΙΕΣ (για τους εξεταζομένους)**

- 1. **Στο εξώφυλλο** του τετραδίου να γράψετε το εξεταζόμενο μάθημα. **Στο εσώφυλλο πάνω-πάνω** να συμπληρώσετε τα ατομικά στοιχεία μαθητή. **Στην αρχή των απαντήσεών σας** να γράψετε πάνω-πάνω την ημερομηνία και το εξεταζόμενο μάθημα. **Να μην αντιγράψετε** τα θέματα στο τετράδιο και **να μη γράψετε** πουθενά στις απαντήσεις σας το όνομά σας.
- 2. Να γράψετε το ονοματεπώνυμό σας στο πάνω μέρος των φωτοαντιγράφων αμέσως μόλις σας παραδοθούν. **Τυχόν σημειώσεις σας πάνω στα θέματα δεν θα βαθμολογηθούν σε καμία περίπτωση**. Κατά την αποχώρησή σας να παραδώσετε μαζί με το τετράδιο και τα φωτοαντίγραφα.
- 3. Να απαντήσετε **στο τετράδιό σας** σε όλα τα θέματα **μόνο** με μπλε ή **μόνο** με μαύρο στυλό με μελάνι που δεν σβήνει. Μολύβι επιτρέπεται, **μόνο** αν το ζητάει η εκφώνηση, και **μόνο** για πίνακες, διαγράμματα κλπ.
- 4. Κάθε απάντηση επιστημονικά τεκμηριωμένη είναι αποδεκτή.
- 5. Διάρκεια εξέτασης: τρεις (3) ώρες μετά τη διανομή των φωτοαντιγράφων.
- 6. Ώρα δυνατής αποχώρησης: 10.30 π.μ.

#### **ΣΑΣ ΕΥΧΟΜΑΣΤΕ KΑΛΗ ΕΠΙΤΥΧΙΑ ΤΕΛΟΣ ΜΗΝΥΜΑΤΟΣ**

### ΤΕΛΟΣ 5ΗΣ ΑΠΟ 5 ΣΕΛΙ∆ΕΣ

ΑΡΧΗ 1ΗΣ ΣΕΛΙΔΑΣ - Γ΄ ΗΜΕΡΗΣΙΩΝ – ΝΕΟ ΣΥΣΤΗΜΑ

#### **ΕΠΑΝΑΛΗΠΤΙΚΕΣ ΠΑΝΕΛΛΑΔΙΚΕΣ ΕΞΕΤΑΣΕΙΣ Γ΄ ΤΑΞΗΣ ΗΜΕΡΗΣΙΟΥ ΓΕΝΙΚΟΥ ΛΥΚΕΙΟΥ ΤΕΤΑΡΤΗ 15 ΙΟΥΝΙΟΥ 2016 - ΕΞΕΤΑΖΟΜΕΝΟ ΜΑΘΗΜΑ: ΑΝΑΠΤΥΞΗ ΕΦΑΡΜΟΓΩΝ ΣΕ ΠΡΟΓΡΑΜΜΑΤΙΣΤΙΚΟ ΠΕΡΙΒΑΛΛΟΝ ΠΡΟΣΑΝΑΤΟΛΙΣΜΟΥ (ΝΕΟ ΣΥΣΤΗΜΑ) ΣΥΝΟΛΟ ΣΕΛΙΔΩΝ: ΠΕΝΤΕ (5)**

#### **ΘΕΜΑ Α**

**Α1.** *Να γράψετε στο τετράδιό σας τον αριθμό καθεμιάς από τις παρακάτω προτάσεις 1-5 και, δίπλα, τη λέξη ΣΩΣΤΟ, αν η πρόταση είναι σωστή, ή τη λέξη ΛΑΘΟΣ, αν η πρόταση είναι λανθασμένη.*

- **1.** Η λογική έκφραση (Α > Β) Ή ΟΧΙ(Α > Β) είναι πάντα αληθής για οποιεσδήποτε τιμές των αριθμητικών μεταβλητών Α και Β.
- **2.** Στη ΓΛΩΣΣΑ ο χαρακτήρας είναι ένας τύπος δεδομένων.
- **3.** Το κύριο χαρακτηριστικό των δένδρων είναι ότι από έναν κόμβο υπάρχει μόνο ένας επόμενος κόμβος.
- **4.** Έστω ο πίνακας ακεραίων Α[10]. Η εντολή Σ ← Α[10] εκχωρεί στη μεταβλητή Σ το άθροισμα όλων των στοιχείων του πίνακα Α.
- **5.** Στη στοίβα, ο ίδιος δείκτης μάς δίνει, τόσο τη θέση του στοιχείου που μπορεί να εξαχθεί, όσο και τη θέση εκείνου που εισήλθε τελευταίο.

**Μονάδες 10**

**Α2.** Σε ποιες περιπτώσεις ένας αλγόριθμος Α χαρακτηρίζεται αποδοτικότερος από ένα αλγόριθμο Β; Να θεωρήσετε ότι η σύγκριση γίνεται κάτω από τις ίδιες ακριβώς συνθήκες (ίδια δεδομένα, ίδιος υπολογιστής, ίδια γλώσσα προγραμματισμού).

#### **Μονάδες 6**

**Α3.** Δίνεται ο παρακάτω πίνακας

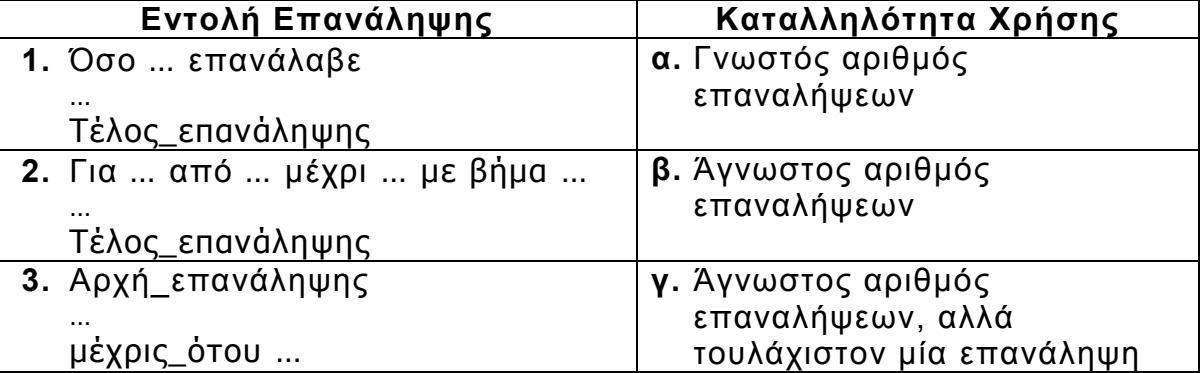

Να γράψετε στο τετράδιό σας τους αριθμούς της πρώτης στήλης και, δίπλα, το γράμμα της δεύτερης στήλης που αντιστοιχεί σωστά.

**Μονάδες 6** 

**Α4.** Δίνονται τα παρακάτω τμήματα αλγορίθμων.

#### **1. I** ← 0 **Όσο Ι <= 9 επανάλαβε**  $I \rightarrow L$ **Όσο J <= 9 επανάλαβε Γράψε 'Α' J J + 1 Τέλος\_επανάληψης Ι Ι + 1**

**Τέλος\_επανάληψης**

ΤΕΛΟΣ 1ΗΣ ΑΠΟ 5 ΣΕΛΙΔΕΣ

- **2. I** ← 0 **Όσο Ι < 10 επανάλαβε Γράψε 'Α' Τέλος\_επανάληψης**
- **3. I** ← 0 **Όσο Ι > 0 επανάλαβε Γράψε 'Α' Ι Ι + 1 Τέλος\_επανάληψης**
- **4. Για Ι από 0 μέχρι 4 Γράψε 'Α' Για J από 0 μέχρι 6 Γράψε 'Α' Τέλος\_επανάληψης Τέλος\_επανάληψης**

Για καθένα από τα τμήματα αλγορίθμων, να γράψετε στο τετράδιό σας τον αριθμό του (1 έως 4) και, δίπλα, πόσες φορές θα εμφανιστεί το γράμμα Α κατά την εκτέλεσή του.

**Μονάδες 8** 

- **Α5.** Σε μια κενή στοίβα πρόκειται να εισαχθούν τα στοιχεία Μ, Δ, Κ, με αυτή τη σειρά. Δίνονται οι ακόλουθες σειρές διαδοχικών πράξεων (να θεωρήσετε ότι η λειτουργία της ώθησης παριστάνεται με το γράμμα **ω** και η λειτουργία της απώθησης παριστάνεται με το γράμμα **α**):
	- **1.** ω, ω, ω, α, α, α
	- **2.** ω, α, ω, α, ω, α
	- **3.** ω, ω, α, α, ω, α
	- **4.** ω, ω, α, ω, α, α
	- **5.** ω, α, ω, ω, α, α

Για καθεμιά από τις παραπάνω σειρές πράξεων να γράψετε στο τετράδιό σας τον αριθμό της (1 έως 5) και, δίπλα, μόνο τα στοιχεία που θα απωθηθούν με τη σειρά απώθησής τους.

#### **Μονάδες 10**

#### **ΘΕΜΑ Β**

**Β1.** Δίνεται μια λίστα η οποία αποτελείται από 5 κόμβους. Το πρώτο πεδίο του κάθε κόμβου είναι ένα γράμμα και το δεύτερο πεδίο είναι η διεύθυνση του επόμενου κόμβου, όπως φαίνεται στο παρακάτω διάγραμμα, που σχηματίζει τη λέξη ΔΕΚΤΗ:

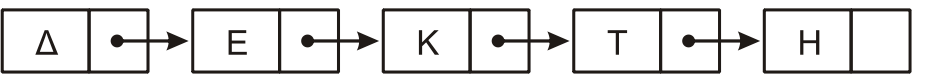

Η λίστα αυτή απεικονίζεται στη μνήμη με τη μορφή που φαίνεται στο παρακάτω σχήμα.

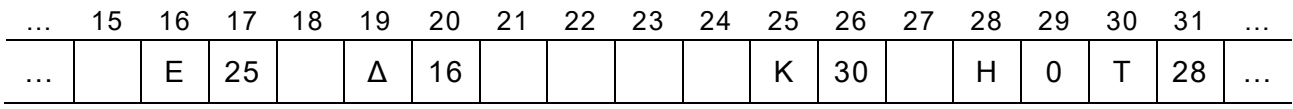

Στον τελευταίο κόμβο, το δεύτερο πεδίο έχει την τιμή 0, η οποία σηματοδοτεί το τέλος της λίστας.

### ΤΕΛΟΣ 2ΗΣ ΑΠΟ 5 ΣΕΛΙΔΕΣ

**α.** Να σχεδιάσετε στο τετράδιό σας την απεικόνιση της μνήμης μετά από τη διαγραφή του κατάλληλου κόμβου από την αρχική λίστα, ώστε να σχηματιστεί η λέξη ΔΕΤΗ.

(μονάδες 2)

**β.** Να σχεδιάσετε στο τετράδιό σας την απεικόνιση της μνήμης μετά από την εισαγωγή, στην αρχική λίστα, του κόμβου με πρώτο πεδίο το γράμμα Α στη θέση 21, ώστε να σχηματιστεί η λέξη ΔΕΚΑΤΗ.

> (μονάδες 4) **Μονάδες 6**

**Β2.** Δίνεται το παρακάτω τμήμα προγράμματος, το οποίο μετατρέπει έναν ακέραιο αριθμό από το δεκαδικό σύστημα στο δυαδικό.

> $\Pi \leftarrow 1$ **Ι 0 ΔΙΑΒΑΣΕ Α ΟΣΟ Π <> 0 ΕΠΑΝΑΛΑΒΕ Ι Ι + 1 Π A DIV 2**   $Y \leftarrow A MOD 2$  **Δ[I] Y**   $A \leftarrow \Pi$ **ΤΕΛΟΣ\_ΕΠΑΝΑΛΗΨΗΣ ΓΙΑ Κ ΑΠΟ Ι ΜΕΧΡΙ 1 ΜΕ ΒΗΜΑ -1 ΓΡΑΨΕ Δ[Κ] ΤΕΛΟΣ\_ΕΠΑΝΑΛΗΨΗΣ**

**α.** Για την τιμή Α = 11 :

**i)** Να συμπληρώσετε τον παρακάτω πίνακα τιμών.

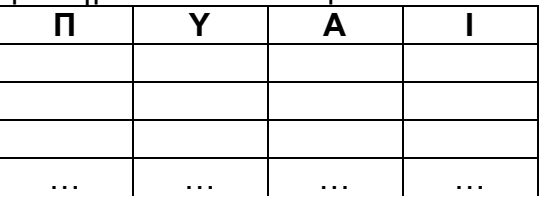

(μονάδες 5)

**ii)** Να γράψετε τον αριθμό Α και δίπλα του, διαδοχικά, τις τιμές που εμφανίζει το τμήμα του προγράμματος (οι αριθμοί αυτοί αποτελούν τη δυαδική αναπαράσταση του αριθμού Α).

(μονάδες 2)

**β.** Να επαναλάβετε τα ανωτέρω i) και ii) βήματα για την τιμή Α = 8.

(μονάδες 5 + 2)

#### **Μονάδες 14**

### **ΘΕΜΑ Γ**

Στο πλαίσιο μιας μελέτης, ένας φιλόλογος θέλει να ελέγξει τη χρήση ενός δείγματος εκατό (100) ναυτικών λέξεων σε σύγχρονα νεοελληνικά κείμενα. Για τον σκοπό αυτό:

**Γ1.** Να κατασκευάσετε υποπρόγραμμα, με όνομα ΑΝΑΖΗΤΗΣΗ, το οποίο να δέχεται

ΤΕΛΟΣ 3ΗΣ ΑΠΟ 5 ΣΕΛΙΔΕΣ

- ένα μονοδιάστατο πίνακα χαρακτήρων Π[100],
- μια ακέραια μεταβλητή Ν,
- μια αλφαριθμητική μεταβλητή Χ

και να επιστρέφει

- μια λογική μεταβλητή ΒΡΕΘΗΚΕ και
- μια ακέραια μεταβλητή ΘΕΣΗ.

Το υποπρόγραμμα να αναζητά μια λέξη, την τιμή της μεταβλητής Χ στις θέσεις 1 έως Ν του πίνακα Π. Αν βρεθεί η λέξη, το υποπρόγραμμα να επιστρέφει την τιμή ΑΛΗΘΗΣ και τη θέση που βρέθηκε. Αν δεν βρεθεί, να επιστρέφει την τιμή ΨΕΥΔΗΣ και την τιμή 0.

#### **Μονάδες 5**

Στη συνέχεια να κατασκευάσετε κύριο πρόγραμμα το οποίο :

**Γ2.** Να ζητά 100 ναυτικές λέξεις και να τις καταχωρίζει σε πίνακα ΛΕΞΕΙΣ[100]. Κάθε λέξη που δίνεται να τη δέχεται, μόνο εφόσον ελέγξει ότι δεν έχει ήδη καταχωριστεί στον πίνακα. Ο έλεγχος να γίνεται με τη χρήση του υποπρογράμματος ΑΝΑΖΗΤΗΣΗ.

#### **Μονάδες 5**

**Γ3.** Να ζητά, με τη σειρά, τις λέξεις ενός νεοελληνικού κειμένου. Η εισαγωγή να τερματίζεται όταν δοθεί ως λέξη η ακολουθία χαρακτήρων «ΤΕΛΟΣ\_ΚΕΙΜΕΝΟΥ».

#### **Μονάδες 2**

**Γ4.** Να εμφανίζει τις σπανιότερες ναυτικές λέξεις του δείγματος που υπάρχουν στο νεοελληνικό κείμενο, δηλαδή τις λέξεις με τη μικρότερη συχνότητα εμφάνισης, χρησιμοποιώντας κατάλληλα το υποπρόγραμμα ΑΝΑΖΗΤΗΣΗ.

#### **Μονάδες 8**

#### **ΘΕΜΑ Δ**

Στον αρχαιολογικό χώρο της Πύλου διασώθηκαν θραύσματα κεραμικών πινακίδων στα οποία είχαν καταγραφεί σε γραμμές βασικά αγαθά με τις ποσότητες τους, τα οποία είχε συλλέξει η πόλη κατά τη διάρκεια καλλιεργητικών περιόδων. Σε κάθε θραύσμα, αναφέρονται τα πλήρη στοιχεία (όνομα αγαθού, περίοδος, ποσότητα) για ένα ή περισσότερα αγαθά. Βρέθηκαν στοιχεία για δεκαπέντε (15) βασικά αγαθά και πέντε (5) καλλιεργητικές περιόδους. Όλα τα αγαθά υπάρχουν και στις πέντε περιόδους

Σε κάθε γραμμή οι πρώτοι δέκα χαρακτήρες αντιστοιχούν στο όνομα του αγαθού, ο ενδέκατος στην καλλιεργητική περίοδο και ο δωδέκατος στην ποσότητα που συλλέχτηκε. Οι πέντε καλλιεργητικές περίοδοι αναπαρίστανται από τους χαρακτήρες Α, Β, Γ, Δ και Ε. Η ποσότητα που συλλέχτηκε αναπαρίσταται από τους χαρακτήρες Ι, Κ, Λ, Μ, Ν, Ξ και Ο. Έχει βρεθεί ότι η ποσότητα που αντιστοιχεί σε αυτούς είναι: Ι = 10, Κ = 50, Λ = 100, Μ = 500, Ν = 1.000, Ξ = 5.000 και Ο = 10.000.

Συνολικά τα στοιχεία των θραυσμάτων μπορούν να αναπαρασταθούν με ένα δισδιάστατο πίνακα Π[75,12]. Κάθε γραμμή του πίνακα περιέχει τα στοιχεία των αγαθών (όνομα αγαθού, καλλιεργητική περίοδος, ποσότητα). Κάθε στοιχείο του πίνακα περιέχει ένα μόνο χαρακτήρα.

Να γράψετε πρόγραμμα σε ΓΛΩΣΣΑ το οποίο:

### ΤΕΛΟΣ 4ΗΣ ΑΠΟ 5 ΣΕΛΙΔΕΣ

#### ΑΡΧΗ 5ΗΣ ΣΕΛΙΔΑΣ - Γ΄ ΗΜΕΡΗΣΙΩΝ – ΝΕΟ ΣΥΣΤΗΜΑ

**Δ1. α.** Να περιλαμβάνει κατάλληλο τμήμα δηλώσεων.

#### (μονάδα 1)

**β.** Να εισάγει σε πίνακα χαρακτήρων Π[75,12] τα στοιχεία των αγαθών που βρέθηκαν στα θραύσματα των πινακίδων.

(μονάδες 2)

#### **Μονάδες 3**

**Δ2.** Να ταξινομεί κατά αύξουσα σειρά τον πίνακα Π, με βάση την καλλιεργητική περίοδο, και, για την ίδια καλλιεργητική περίοδο, να ταξινομεί τα αγαθά, με βάση τον πρώτο χαρακτήρα κάθε αγαθού. (Θεωρήστε ότι ο πρώτος χαρακτήρας κάθε αγαθού είναι μοναδικός).

#### **Μονάδες 6**

**Δ3. α.** Να δημιουργεί έναν πίνακα ακεραίων Α[75]. Κάθε στοιχείο του πίνακα Α αντιστοιχεί σε μια γραμμή του ταξινομημένου πίνακα Π και περιέχει την αντίστοιχη ποσότητα του αγαθού που συλλέχτηκε. Η μετατροπή της ποσότητας από χαρακτήρα σε αριθμό να γίνει με βάση την αντιστοιχία που δόθηκε παραπάνω.

(μονάδες 2)

**β.** Να βρίσκει και να εμφανίζει για κάθε αγαθό το πρώτο γράμμα του ονόματός του και την καλλιεργητική του περίοδο με τη μέγιστη ποσότητα που συλλέχτηκε. (Θεωρήστε ότι η μέγιστη ποσότητα κάθε αγαθού είναι μοναδική).

(μονάδες 4)

#### **Μονάδες 6**

**Δ4.** Να δημιουργεί έναν πίνακα ακεραίων Σ[15]. Κάθε στοιχείο του πίνακα Σ αντιστοιχεί σε ένα αγαθό (όπως αυτό εμφανίζεται στις δεκαπέντε πρώτες σειρές του πίνακα Π) και περιέχει την συνολική ποσότητα του αγαθού που συλλέχτηκε στις πέντε καλλιεργητικές περιόδους.

#### **Μονάδες 5**

#### **ΟΔΗΓΙΕΣ (για τους εξεταζομένους)**

- 1. **Στο εξώφυλλο** του τετραδίου να γράψετε το εξεταζόμενο μάθημα. **Στο εσώφυλλο πάνω-πάνω** να συμπληρώσετε τα ατομικά σας στοιχεία. **Στην αρχή των απαντήσεών σας** να γράψετε πάνω-πάνω την ημερομηνία και το εξεταζόμενο μάθημα. **Να μην αντιγράψετε** τα θέματα στο τετράδιο και **να μη γράψετε** πουθενά στις απαντήσεις σας το όνομά σας.
- 2. Να γράψετε το ονοματεπώνυμό σας στο πάνω μέρος των φωτοαντιγράφων αμέσως μόλις σας παραδοθούν. **Τυχόν σημειώσεις σας πάνω στα θέματα δεν θα βαθμολογηθούν σε καμία περίπτωση**. Κατά την αποχώρησή σας να παραδώσετε μαζί με το τετράδιο και τα φωτοαντίγραφα.
- 3. Να απαντήσετε **στο τετράδιό σας** σε όλα τα θέματα **μόνο** με μπλε ή **μόνο** με μαύρο στυλό με μελάνι που δεν σβήνει. Μολύβι επιτρέπεται, **μόνο** αν το ζητάει η εκφώνηση, και **μόνο** για πίνακες, διαγράμματα κλπ.
- 4. Κάθε απάντηση επιστημονικά τεκμηριωμένη είναι αποδεκτή.
- 5. Διάρκεια εξέτασης: τρεις (3) ώρες μετά τη διανομή των φωτοαντιγράφων.
- 6. Ώρα δυνατής αποχώρησης: 18:30

#### **ΣΑΣ ΕΥΧΟΜΑΣΤΕ KΑΛΗ ΕΠΙΤΥΧΙΑ ΤΕΛΟΣ ΜΗΝΥΜΑΤΟΣ**

### ΤΕΛΟΣ 5ΗΣ ΑΠΟ 5 ΣΕΛΙΔΕΣ

#### **ΠΑΝΕΛΛΑΔΙΚΕΣ ΕΞΕΤΑΣΕΙΣ**

#### **Γ΄ ΤΑΞΗΣ ΗΜΕΡΗΣΙΟΥ ΓΕΝΙΚΟΥ ΛΥΚΕΙΟΥ**

### **ΔΕΥΤΕΡΑ 12 ΙΟΥΝΙΟΥ 2017**

#### **ΕΞΕΤΑΖΟΜΕΝΟ ΜΑΘΗΜΑ:**

#### **ΑΝΑΠΤΥΞΗ ΕΦΑΡΜΟΓΩΝ ΣΕ ΠΡΟΓΡΑΜΜΑΤΙΣΤΙΚΟ ΠΕΡΙΒΑΛΛΟΝ**

#### **ΠΡΟΣΑΝΑΤΟΛΙΣΜΟΥ**

#### **ΣΥΝΟΛΟ ΣΕΛΙΔΩΝ: ΠΕΝΤΕ (5)**

#### **ΘΕΜΑ Α**

- **Α1.** *Να γράψετε στο τετράδιό σας τον αριθμό καθεμιάς από τις παρακάτω προτάσεις 1-5 και δίπλα τη λέξη ΣΩΣΤΟ, αν η πρόταση είναι σωστή, ή τη λέξη ΛΑΘΟΣ, αν η πρόταση είναι λανθασμένη.*
	- **1.** Η έκφραση **ΟΧΙ(Κ=10 ΚΑΙ Χ>7)** είναι ισοδύναμη με την έκφραση **(Κ<>10 Ή Χ<=7)**.
	- **2.** Η χρησιμοποίηση του διερμηνευτή για τη μετάφραση ενός προγράμματος έχει ως αποτέλεσμα την ταχύτερη εκτέλεσή του.
	- **3.** Οι εντολές στη δομή επανάληψης «**ΓΙΑ**» εκτελούνται τουλάχιστον μία φορά.
	- **4.** Πολύ συχνά οι εντολές που έχουν γραφτεί με εμφωλευμένα **ΑΝ** μπορούν να γραφτούν πιο απλά χρησιμοποιώντας σύνθετες εκφράσεις ή την εντολή επιλογής **ΑΝ… ΤΟΤΕ… ΑΛΛΙΩΣ\_ΑΝ**.
	- **5.** Κάθε υποπρόγραμμα μπορεί να σχεδιαστεί, να αναπτυχθεί και να συντηρηθεί αυτόνομα.

**Μονάδες 10**

- **Α2. α.** Τι είναι δομή δεδομένων; (μονάδες 2) Να αναφέρετε ονομαστικά 4 λειτουργίες επί των δομών δεδομένων. (μονάδες 4)
	- **β.** Να αναφέρετε ονομαστικά τα στοιχεία που προσδιορίζουν μία γλώσσα. (μονάδες 4)

**Μονάδες 10** 

**A**3. **i** ← 0  $k \leftarrow 12$ **Όσο i<=k επανάλαβε**  $i \leftarrow i+2$  $k \leftarrow k-1$  **Γράψε i,k Τέλος\_επανάληψης**

> Να μεταφέρετε στο τετράδιό σας τον παρακάτω πίνακα και να συμπληρώσετε τις τιμές των μεταβλητών που θα εμφανίζει το παραπάνω απόσπασμα αλγορίθμου σε κάθε επανάληψη:

### ΤΕΛΟΣ 1ΗΣ ΑΠΟ 5 ΣΕΛΙΔΕΣ

### ΑΡΧΗ 2ΗΣ ΣΕΛΙΔΑΣ – Γ΄ ΗΜΕΡΗΣΙΩΝ

Οθόνη (εμφάνιση των i και k)

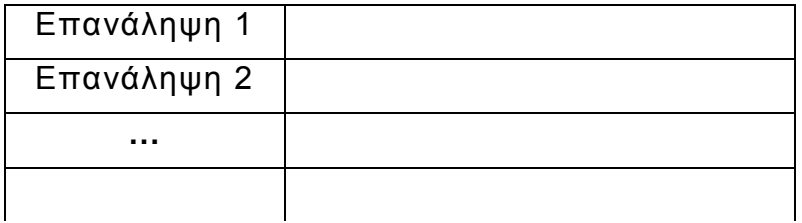

**Μονάδες 10** 

**Α4.** Έστω ότι έχουμε το παρακάτω απόσπασμα αλγορίθμου:

 $S \leftarrow 0$ 

**Για i από 5 μέχρι 20 με βήμα 3**

 **Διάβασε Χ**

 **SS+X** 

 **Τέλος\_επανάληψης**

Να ξαναγράψετε το παραπάνω απόσπασμα αλγορίθμου χρησιμοποιώντας αντί για την εντολή **Για… Τέλος\_επανάληψης**:

α) την εντολή **Όσο…Τέλος\_επανάληψης** 

(μονάδες 5)

β) την εντολή **Αρχή\_επανάληψης…Μέχρις\_ότου**

(μονάδες 5)

**Μονάδες 10** 

#### **ΘΕΜΑ Β**

**Β1.** Δίνεται το παρακάτω απόσπασμα αλγορίθμου:

 $\mathbf{i}$  ← … (1)

 **Όσο i≤ …(2) επανάλαβε** 

**Αν i …(3) <> …(4) τότε**

 **Γράψε i** 

### **Τέλος\_αν**

 $i \leftarrow i +$  …(5)

 **Τέλος\_επανάληψης**

Να γράψετε στο τετράδιό σας τους αριθμούς 1 έως 5, που αντιστοιχούν στα κενά του παραπάνω αποσπάσματος, και δίπλα σε κάθε αριθμό τι πρέπει να συμπληρωθεί, ώστε με την εκτέλεσή του να εμφανίζονται οι τιμές:

**4, 8, 16, 20, 28, 32, 40**

**Μονάδες 10** 

### ΤΕΛΟΣ 2ΗΣ ΑΠΟ 5 ΣΕΛΙΔΕΣ

**Β2.** Το ακόλουθο πρόγραμμα έχει σκοπό να διαβάζει 10 θετικούς αριθμούς και να υπολογίζει και να εμφανίζει το γινόμενο όσων από αυτούς είναι πολλαπλάσιοι και του 3 και του 5 (συγχρόνως). Στο πρόγραμμα, όμως, υπάρχουν λάθη.

α) Να εντοπίσετε τα λάθη αυτά και στο τετράδιό σας να γράψετε τον αριθμό της γραμμής που βρίσκεται το λάθος και τον χαρακτηρισμό του (συντακτικό ή λογικό).

β) Στη συνέχεια να γράψετε το σωστό πρόγραμμα διορθώνοντας τα λάθη που εντοπίσατε.

- 1. **Πρόγραμμα Αριθμοί**
- 2. **Μεταβλητές**
- 3. **Πραγματικές: Χ**
- 4. **Ακέραιες: Ρ, i**
- 5. **Αρχή**
- 6. **Ρ0**
- 7. **Για i από 1 μέχρι 10**
- 8. **Διάβασε Χ**
- 9. **Αν Χ MOD 3 = 0 Ή MOD 5 = 0 τότε**
- 10. **ΡΡ\*Χ**
- 11. **Τέλος\_επανάληψης**
- 12. **Τέλος\_επανάληψης**
- 13. **Γράψε Ρ**
- 14. **Τέλος\_προγράμματος**

Σημείωση: Θεωρείστε ότι κατά την εκτέλεση του προγράμματος θα δοθεί τουλάχιστον ένας τέτοιος αριθμός.

#### **Μονάδες 10**

#### **ΘΕΜΑ Γ**

Στο πλαίσιο ενός τοπικού σχολικού πρωταθλήματος βόλεϊ συμμετέχουν 5 σχολεία, αριθμημένα από το 1 έως το 5. Κάθε σχολείο παίζει μία φορά με όλα τα υπόλοιπα. Άρα θα πραγματοποιηθούν συνολικά 10 αγώνες. Νικητής ενός αγώνα είναι το σχολείο που έχει κερδίσει 3 σετ. Ο νικητής παίρνει 2 βαθμούς και ο ηττημένος 1 βαθμό.

Κάθε αγώνας προσδιορίζεται από τα σχολεία που παίζουν μεταξύ τους και το αποτέλεσμα του αγώνα σε σετ. Για παράδειγμα, η σειρά των στοιχείων: **4, 5, 1, 3** σημαίνει ότι το σχολείο **4** έπαιξε με το σχολείο **5** και έχασε τον αγώνα με **1** σετ υπέρ και **3** κατά. Αυτό αντίστοιχα σημαίνει ότι το σχολείο **5** κέρδισε τον αγώνα με το σχολείο **4** με **3** σετ υπέρ και **1** σετ κατά.

Τα δεδομένα των αγώνων αποθηκεύονται σε έναν δισδιάστατο πίνακα **Α[5,3]**, όπου κάθε γραμμή αντιστοιχεί σε ένα σχολείο. Η τελική μορφή του πίνακα **Α** θα περιέχει για κάθε σχολείο, στην πρώτη (1<sup>η</sup> ) στήλη τη βαθμολογία του (το άθροισμα των βαθμών του), στη δεύτερη (2<sup>η</sup> ) το άθροισμα των σετ υπέρ και στην τρίτη (3<sup>η</sup> ) το άθροισμα των σετ κατά, από όλους τους αγώνες.

### ΤΕΛΟΣ 3ΗΣ ΑΠΟ 5 ΣΕΛΙΔΕΣ

### ΑΡΧΗ 4ΗΣ ΣΕΛΙΔΑΣ – Γ΄ ΗΜΕΡΗΣΙΩΝ

Να κατασκευάσετε πρόγραμμα σε ΓΛΩΣΣΑ το οποίο:

**Γ1.** α) Να περιλαμβάνει κατάλληλο τμήμα δηλώσεων. (μονάδες 2)

β) Να διαβάζει τα ονόματα των 5 σχολείων και να τα καταχωρίζει στον πίνακα **ΟΝ [5]**. Η σειρά των σχολείων καθορίζει την αρίθμησή τους (1 έως 5). (μονάδες 2) γ) Να αρχικοποιεί τον πίνακα **Α[5,3]**. (μονάδες 2)

### **Μονάδες 6**

**Γ2.** Να διαβάζει για κάθε αγώνα τη σειρά των 4 στοιχείων που τον προσδιορίζουν και να ενημερώνει τον πίνακα **Α** και για τα δύο σχολεία όπως περιγράφεται παραπάνω.

#### **Μονάδες 6**

**Γ3.** Να κατατάσσει τα σχολεία σε φθίνουσα σειρά ανάλογα με τη βαθμολογία τους και σε περίπτωση ισοβαθμίας να προηγείται το σχολείο με τα περισσότερα σετ υπέρ.

#### **Μονάδες 6**

**Γ4.** Να εμφανίζει τα ονόματα των σχολείων, τη βαθμολογία τους, το άθροισμα των σετ υπέρ και το άθροισμα των σετ κατά, με βάση τη σειρά κατάταξής τους.

#### **Μονάδες 2**

Σημείωση: Θεωρείστε ότι δεν υπάρχει περίπτωση δύο σχολεία να έχουν και την ίδια βαθμολογία και τον ίδιο αριθμό σετ υπέρ.

#### **ΘΕΜΑ Δ**

Σε ένα σεμινάριο διάρκειας 6 μηνών, τηρούνται απουσίες ανά μήνα για κάθε συμμετέχοντα. Στο σεμινάριο συμμετέχουν 50 επιμορφούμενοι και ο καθένας έχει ένα μοναδικό αλφαριθμητικό κωδικό, που αποθηκεύεται στον πίνακα **ΚΩΔ[50]**. Οι απουσίες κάθε συμμετέχοντα ανά μήνα σεμιναρίου αποθηκεύονται σε δισδιάστατο πίνακα απουσιών **ΑΠ[50,6]**. Η γραμματεία τηρεί το σύνολο των απουσιών για τα δύο τρίμηνα του εξαμήνου σε πίνακα **ΑΠΤΡ[50,2]**, όπου η πρώτη στήλη προσδιορίζει το πρώτο τρίμηνο και η δεύτερη το δεύτερο τρίμηνο για κάθε συμμετέχοντα.

Να κατασκευάσετε πρόγραμμα σε ΓΛΩΣΣΑ αποτελούμενο από υποπρογράμματα ως εξής:

**Δ1.** Διαδικασία **ΕΙΣ**, που διαβάζει τον κωδικό του κάθε επιμορφούμενου, τις απουσίες του ανά μήνα σεμιναρίου και ενημερώνει τον πίνακα **ΚΩΔ** και τον πίνακα **ΑΠ** κατάλληλα (θεωρείστε ότι τα δεδομένα εισάγονται σωστά).

#### **Μονάδες 2**

**Δ2.** Συνάρτηση **ΑΝΑΖ**, που δέχεται τον κωδικό ενός επιμορφούμενου και τον πίνακα των κωδικών **ΚΩΔ** και επιστρέφει τον αριθμό της γραμμής που βρίσκεται ο κωδικός που αναζητείται. Αν ο κωδικός δεν βρεθεί, επιστρέφει 0.

#### **Μονάδες 4**

### ΤΕΛΟΣ 4ΗΣ ΑΠΟ 5 ΣΕΛΙΔΕΣ

### ΑΡΧΗ 5ΗΣ ΣΕΛΙΔΑΣ – Γ΄ ΗΜΕΡΗΣΙΩΝ

**Δ3.** Συνάρτηση **ΣΥΝΑΠ**, που υπολογίζει το σύνολο απουσιών για έναν επιμορφούμενο σε ένα τρίμηνο. Η συνάρτηση δέχεται τον αριθμό της γραμμής που προσδιορίζει τον επιμορφούμενο στον πίνακα **ΑΠ**, τον πίνακα των απουσιών και τον αριθμό του πρώτου μήνα του τριμήνου (για παράδειγμα, 1 για το πρώτο τρίμηνο, 4 για το δεύτερο τρίμηνο) και επιστρέφει το σύνολο των απουσιών του τριμήνου.

### **Μονάδες 3**

**Δ4.** Κύριο πρόγραμμα το οποίο:

α) περιέχει τμήμα δηλώσεων. (μονάδα 1)

β) καλεί τη διαδικασία **ΕΙΣ** για είσοδο δεδομένων. (μονάδα 1)

γ) για κάθε επιμορφούμενο υπολογίζει το σύνολο των απουσιών των δύο τριμήνων καλώντας τη συνάρτηση **ΣΥΝΑΠ** και ενημερώνει τον πίνακα **ΑΠΤΡ**. (μονάδες 3)

δ) διαβάζει επαναληπτικά έναν κωδικό. Για τον συγκεκριμένο κωδικό καλείται η συνάρτηση **ΑΝΑΖ**. Αν ο κωδικός αντιστοιχεί σε επιμορφούμενο, να εμφανίζει κατάλληλο μήνυμα δυνατότητας ή μη συμμετοχής του στις εξετάσεις. Στις εξετάσεις δικαιούνται συμμετοχής οι επιμορφούμενοι που έχουν λιγότερες από 10 απουσίες σε καθένα από τα δύο τρίμηνα. Αν ο κωδικός δεν βρεθεί, εμφανίζει μήνυμα «ΔΕΝ ΒΡΕΘΗΚΕ Ο ΚΩΔΙΚΟΣ». Η διαδικασία επαναλαμβάνεται μέχρι να δοθεί ως κωδικός η λέξη ΤΕΛΟΣ. (μονάδες 6)

#### **Μονάδες 11**

### **ΟΔΗΓΙΕΣ (για τους εξεταζομένους)**

- 1. **Στο εξώφυλλο** του τετραδίου να γράψετε το εξεταζόμενο μάθημα. **Στο εσώφυλλο πάνω-πάνω** να συμπληρώσετε τα ατομικά στοιχεία μαθητή. **Στην αρχή των απαντήσεών σας** να γράψετε πάνω-πάνω την ημερομηνία και το εξεταζόμενο μάθημα. **Να μην αντιγράψετε** τα θέματα στο τετράδιο και **να μη γράψετε** πουθενά στις απαντήσεις σας το όνομά σας.
- 2. Να γράψετε το ονοματεπώνυμό σας στο πάνω μέρος των φωτοαντιγράφων αμέσως μόλις σας παραδοθούν. **Τυχόν σημειώσεις σας πάνω στα θέματα δεν θα βαθμολογηθούν σε καμία περίπτωση**. Κατά την αποχώρησή σας να παραδώσετε μαζί με το τετράδιο και τα φωτοαντίγραφα.
- 3. Να απαντήσετε **στο τετράδιό σας** σε όλα τα θέματα **μόνο** με μπλε ή **μόνο** με μαύρο στυλό με μελάνι που δεν σβήνει. Μολύβι επιτρέπεται, **μόνο** αν το ζητάει η εκφώνηση, και **μόνο** για πίνακες, διαγράμματα κλπ.
- 4. Κάθε απάντηση επιστημονικά τεκμηριωμένη είναι αποδεκτή.
- 5. Διάρκεια εξέτασης: τρεις (3) ώρες μετά τη διανομή των φωτοαντιγράφων.
- 6. Ώρα δυνατής αποχώρησης: 10.00 π.μ.

#### **ΣΑΣ ΕΥΧΟΜΑΣΤΕ KΑΛΗ ΕΠΙΤΥΧΙΑ ΤΕΛΟΣ ΜΗΝΥΜΑΤΟΣ**

### ΤΕΛΟΣ 5ΗΣ ΑΠΟ 5 ΣΕΛΙΔΕΣ

### ΑΡΧΗ 1ΗΣ ΣΕΛΙΔΑΣ

#### **ΕΠΑΝΑΛΗΠΤΙΚΕΣ ΠΑΝΕΛΛΑΔΙΚΕΣ ΕΞΕΤΑΣΕΙΣ Γ ΄ ΤΑΞΗΣ ΗΜΕΡΗΣΙΟΥ KAI Δ΄ ΤΑΞΗΣ ΕΣΠΕΡΙΝΟΥ ΓΕΝΙΚΟΥ ΛΥΚΕΙΟΥ ΤΕΤΑΡΤΗ 06 ΣΕΠΤΕΜΒΡΙΟΥ 2017 ΕΞΕΤΑΖΟΜΕΝΟ ΜΑΘΗΜΑ: ΑΝΑΠΤΥΞΗ ΕΦΑΡΜΟΓΩΝ ΣΕ ΠΡΟΓΡΑΜΜΑΤΙΣΤΙΚΟ ΠΕΡΙΒΑΛΛΟΝ ΠΡΟΣΑΝΑΤΟΛΙΣΜΟΥ**

#### **ΣΥΝΟΛΟ ΣΕΛΙΔΩΝ: ΕΞΙ (6)**

#### **ΘΕΜΑ Α**

- **Α1.** Να γράψετε στο τετράδιό σας τον αριθμό καθεμιάς από τις παρακάτω προτάσεις **1-5** και δίπλα τη λέξη *ΣΩΣΤΟ*, αν η πρόταση είναι σωστή, ή τη λέξη *ΛΑΘΟΣ*, αν η πρόταση είναι λανθασμένη.
	- **1.** Η μεταβλητή Χ είναι ακέραιου τύπου στην εντολή εκχώρησης

#### **Χ** Å**Α\_Μ(α) / 2**

- **2.** Κάθε συνάρτηση επιστρέφει μόνο μία τιμή.
- **3.** Οι δυναμικές δομές αποθηκεύονται πάντα σε συνεχόμενες θέσεις μνήμης.
- **4.** Ο μεταγλωττιστής διαβάζει μία προς μία τις εντολές του αρχικού προγράμματος και για κάθε μία εκτελεί αμέσως μία ισοδύναμη ακολουθία εντολών μηχανής.
- **5.** Τα συντακτικά λάθη εντοπίζονται στη φάση της μεταγλώττισης.

**Μονάδες 10**

**Α2. α.** Η επιβράβευση αγορών με χρήση κάποιας πιστωτικής κάρτας γίνεται κλιμακωτά με βάση το ποσό ως εξής:

Για ποσά μέχρι 100 ευρώ 1%

Για τα επόμενα 900 ευρώ 0,8%

Για το υπόλοιπο ποσό 0,6%

 Να γράψετε στο τετράδιό σας τις εντολές σε Γλώσσα που κωδικοποιούν τον υπολογισμό του ποσού της παραπάνω επιβράβευσης. (μονάδες 6)

**β.** Να γράψετε στο τετράδιό σας τις τιμές που θα εμφανιστούν, όταν εκτελεστεί το παρακάτω τμήμα προγράμματος:

 $i \leftarrow 1$  $k \leftarrow 2$  **Για i από 1 μέχρι 4**   $f \leftarrow f + k$  **Γράψε f j**Å **k**   $k \leftarrow f$ **Τέλος\_επανάληψης**

(μονάδες 4)

- **Α3. α.** 
	- i. Τι ονομάζεται εμβέλεια σε προγραμματιστικό περιβάλλον; (μονάδες 2)
	- ii. Τι εμβέλεια χρησιμοποιείται στη Γλώσσα; (μονάδες 2)
	- **β.** Ποιοι είναι οι δύο πλέον διαδεδομένοι αλγόριθμοι αναζήτησης; Ποιος είναι ο πλέον αποδοτικός και τι περιορισμό έχει; (μονάδες 4)

#### **Μονάδες 8**

- **Α4.** Να γράψετε στο τετράδιό σας:
	- **α.** Έναν αριθμητικό τελεστή
	- **β.** Έναν συγκριτικό τελεστή
	- **γ.** Έναν λογικό τελεστή
	- **δ.** Μια αριθμητική σταθερά
	- **ε.** Μια λογική μεταβλητή
	- **στ.** Μια απλή λογική έκφραση
	- **ζ.** Μια σύνθετη λογική έκφραση

από το παρακάτω τμήμα αλγορίθμου:

**Α** Å**1 Β** Å**Ψευδής Σ** Å**10 Αρχή\_επανάληψης Σ** Å**Σ+Α Αν Σ MOD 3 = 1 τότε Β** Å**Όχι Β Α** Å **Α+2 Αλλιώς Α** Å**Α+3 Τέλος\_αν Μέχρις\_ότου Β ή Σ>100** 

**Α5.** Να γράψετε στο τετράδιό σας τους αριθμούς της **στήλης Α** του παρακάτω πίνακα και δίπλα το γράμμα της **στήλης Β** που αντιστοιχεί σωστά στον τύπο της τιμής ή της έκφρασης.

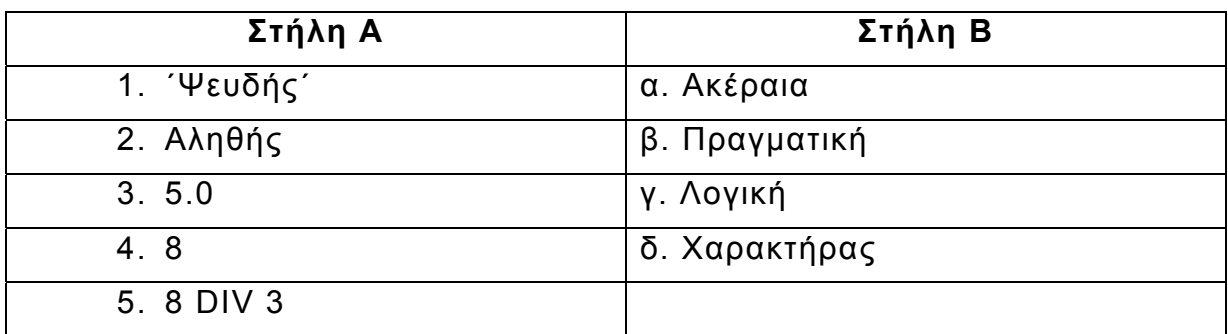

#### **Μονάδες 5**

#### **ΘΕΜΑ Β**

**Β1.** Δίνεται το παρακάτω τμήμα αλγόριθμου, που υλοποιεί την πρώτη φάση της συγχώνευσης των ταξινομημένων πινάκων Α[100] και Β[200] σε πίνακα Γ[300]. Ο πίνακας Α είναι ταξινομημένος σε αύξουσα σειρά και ο πίνακας Β σε φθίνουσα. Το τμήμα αυτό επεξεργάζεται τους πίνακες Α και Β τοποθετώντας τα στοιχεία τους στον πίνακα Γ σε αύξουσα σειρά. Η διαδικασία σταματά, όταν εξαντληθούν τα στοιχεία ενός από τους πίνακες Α και Β. Το τμήμα αλγόριθμου έχει 8 κενά αριθμημένα από 1-8. Σε κάθε κενό αντιστοιχεί ένας τελεστής ή μία μεταβλητή. Για κάθε ένα από τα κενά να γράψετε στο τετράδιό σας τον αριθμό του και δίπλα τον τελεστή ή την μεταβλητή που αντιστοιχεί.

```
i← 1
     jÅ 200 
    k \leftarrow 1Όσο i …(1)100 και j …(2)1 επανάλαβε
          Αν Α[i] …(3)Β[j] τότε
 Γ[…(4)]Å Α[i] 
i\leftarrow i …<sup>(5)</sup>1
 Αλλιώς
 Γ[…(6)]Å Β[…(7)] 
i← j … ^{(8)}1
          Τέλος_αν
          k \leftarrow k + 1
```
**Τέλος\_επανάληψης**

#### ΑΡΧΗ 4ΗΣ ΣΕΛΙΔΑΣ

**Β2.** Δίνεται μονοδιάστατος πίνακας Π[6] με τις τιμές που φαίνονται παρακάτω.

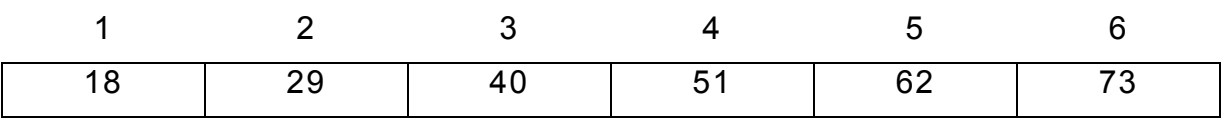

Για την αναζήτηση μιας τιμής στον πίνακα Π δίνεται το παρακάτω τμήμα αλγόριθμου:

```
Διάβασε Χ
Θέση Å 0 
Βρέθηκε Å Ψευδής
Υπάρχει Å Αληθής
 iÅ 1 
Αρχή_επανάληψης
      Αν Π[i]=Χ τότε
            Βρέθηκε Å Αληθής
            ΘέσηÅ i 
      Αλλιώς_αν Π[i]>Χ τότε
            Υπάρχει Å Ψευδής
      Τέλος_αν
      i \leftarrow i + 1Μέχρις_ότου i>6 ή Βρέθηκε = Αληθής ή Υπάρχει = Ψευδής
```
Να αντιγράψετε στο τετράδιό σας τον πίνακα που δίνεται παρακάτω και να συμπληρώσετε τις τιμές που θα έχουν οι μεταβλητές μετά από την εκτέλεση του τμήματος αλγόριθμου για καθεμιά από τις τιμές εισόδου που δίνονται στην πρώτη στήλη.

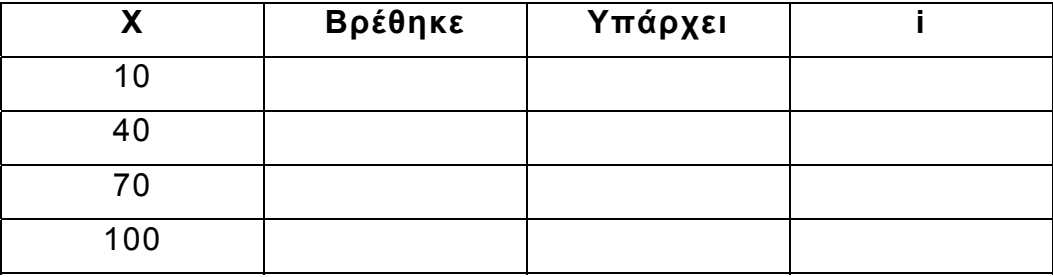

#### **Μονάδες 12**

#### **ΘΕΜΑ Γ**

Σε μια έκθεση αποδήμου ελληνισμού χρησιμοποιείται αίθουσα χωρητικότητας 1000 ατόμων. Στην αίθουσα εγκαταστάθηκε ηλεκτρονικό σύστημα διαχείρισης εισόδου-εξόδου επισκεπτών, το οποίο λειτουργεί ως εξής:

Κάθε φορά που γίνεται είσοδος επισκεπτών εισάγεται η τιμή 1, ενώ κάθε φορά που γίνεται έξοδος επισκεπτών εισάγεται η τιμή 2. Για τον τερματισμό της λειτουργίας του συστήματος εισάγεται η τιμή 0.

Η είσοδος πραγματοποιείται είτε μεμονωμένα είτε σε ομάδες. Προκειμένου να επιτραπεί η είσοδος, ζητείται ο αριθμός επισκεπτών που θέλουν να εισέλθουν

### ΤΕΛΟΣ 4ΗΣ ΑΠΟ 6 ΣΕΛΙΔΕΣ

### ΑΡΧΗ 5ΗΣ ΣΕΛΙΔΑΣ

και, εφόσον η ενδεχόμενη είσοδός τους δεν υπερβαίνει το όριο χωρητικότητας της αίθουσας, τότε επιτρέπεται**·** διαφορετικά, απορρίπτεται με κατάλληλο μήνυμα.

Η έξοδος πραγματοποιείται μεμονωμένα, δηλαδή ένα άτομο κάθε φορά. Ο τερματισμός επιτρέπεται, όταν η αίθουσα είναι άδεια.

Για την υποστήριξη του συστήματος να αναπτύξετε πρόγραμμα το οποίο:

**Γ1.** Να περιλαμβάνει κατάλληλο τμήμα δηλώσεων.

### **Μονάδες 2**

**Γ2.** Να διαβάζει τον κωδικό επιθυμητής λειτουργίας (1 για είσοδο, 2 για έξοδο και 0 για τερματισμό), μέχρι τον τερματισμό της λειτουργίας του συστήματος.

#### **Μονάδες 4**

- **Γ3. α.** Στην περίπτωση που δοθεί ο κωδικός 1, να διαβάζει τον αριθμό των ατόμων και με τη χρήση της λογικής συνάρτησης IN να ελέγχει αν επιτρέπεται η είσοδός τους. Αν η είσοδός τους επιτρέπεται, εισέρχονται στην αίθουσα**·** διαφορετικά, εμφανίζεται το μήνυμα ΔΟΚΙΜΑΣΤΕ ΑΡΓΟΤΕΡΑ. (μονάδες 4)
	- **β.** Στην περίπτωση που δοθεί ο κωδικός 2, θεωρείται ότι εξέρχεται ένα άτομο. Η εκτέλεση της συγκεκριμένης λειτουργίας να επιτρέπεται, όταν η αίθουσα δεν είναι κενή**·** διαφορετικά, να εμφανίζει το μήνυμα ΑΔΥΝΑΤΗ ΛΕΙΤΟΥΡΓΙΑ. (μονάδες 2)

#### **Μονάδες 6**

**Γ4**. Μετά τον τερματισμό να εμφανίζει τον συνολικό αριθμό των επισκεπτών, καθώς και το πλήθος των ατόμων της μεγαλύτερης ομάδας που απορρίφθηκε, ή να εμφανίζει το μήνυμα ΔΕΝ ΑΠΟΡΡΙΦΘΗΚΕ ΚΑΜΙΑ ΟΜΑΛΑ

#### **Μονάδες 4**

**Γ5**. Να αναπτύξετε τη λογική συνάρτηση ΙΝ.

#### **Μονάδες 4**

(Να θεωρήσετε ότι δεν απαιτείται έλεγχος εγκυρότητας για τις τιμές εισόδου και ότι η αίθουσα είναι αρχικά κενή).

#### **ΘΕΜΑ Δ**

Στο τελευταίο φεστιβάλ ψηφιακής δημιουργίας συμμετείχαν 10 ομάδες μαθητών. Κάθε ομάδα παρουσίασε μια εργασία. Από κάθε ομάδα ζητήθηκε να βαθμολογήσει όλες τις εργασίες, τόσο τη δική της όσο και των υπολοίπων 9 ομάδων. Να κατασκευάσετε πρόγραμμα το οποίο:

. **Δ1.** Να περιλαμβάνει κατάλληλο τμήμα δηλώσεων.

**Μονάδες 2** 

- **Δ2.** Να καταχωρίζει:
	- **α.** τα ονόματα των ομάδων, σε πίνακα Ο[10].(μονάδες 2)

### ΤΕΛΟΣ 5ΗΣ ΑΠΟ 6 ΣΕΛΙΔΕΣ

#### ΑΡΧΗ 6ΗΣ ΣΕΛΙΔΑΣ

- **β.** τους ακέραιους βαθμούς, σε πίνακα Β[10,10]. Οι βαθμοί να εισάγονται, για κάθε ομάδα με τη σειρά, από την πρώτη μέχρι τη δέκατη, ως εξής:
	- −να εισάγεται πρώτα ο βαθμός που έδωσε στη δική της εργασία.

−για καθεμιά από τις υπόλοιπες ομάδες, με τη σειρά, που έχουν καταχωριστεί στον πίνακα Ο, να εμφανίζεται το όνομά της και να εισάγεται ο αντίστοιχος βαθμός. (μονάδες 4)

#### **Μονάδες 6**

**Δ3.** Να εμφανίζει το όνομα της ομάδας που συγκέντρωσε τον μεγαλύτερο μέσο όρο βαθμολογίας. Κατά τον υπολογισμό του μέσου όρου να εξαιρούνται ο μεγαλύτερος και ο μικρότερος βαθμός της.

#### **Μονάδες 5**

**Δ4.** Να εμφανίζει το όνομα της ομάδας η οποία βαθμολόγησε τον εαυτό της πλησιέστερα στον μέσο όρο των βαθμών που έλαβε από τις υπόλοιπες ομάδες.

#### **Μονάδες 7**

(Για το ερώτημα Δ3 να θεωρήσετε ότι οι τιμές του μέσου όρου, του μικρότερου και του μεγαλύτερου βαθμού είναι μοναδικές. Για το ερώτημα Δ4 να θεωρήσετε ότι η τιμή του μέσου όρου είναι μοναδική).

### **ΟΔΗΓΙΕΣ (για τους εξεταζομένους)**

- 1. **Στο εξώφυλλο** του τετραδίου σας να γράψετε το εξεταζόμενο μάθημα. **Στο εσώφυλλο πάνω-πάνω** να συμπληρώσετε τα ατομικά στοιχεία μαθητή. **Στην αρχή των απαντήσεών σας** να γράψετε πάνω-πάνω την ημερομηνία και το εξεταζόμενο μάθημα. **Να μην αντιγράψετε** τα θέματα στο τετράδιο και **να μη γράψετε** πουθενά στις απαντήσεις σας το όνομά σας.
- 2. Να γράψετε το ονοματεπώνυμό σας στο πάνω μέρος των φωτοαντιγράφων αμέσως μόλις σας παραδοθούν. **Τυχόν σημειώσεις σας πάνω στα θέματα δεν θα βαθμολογηθούν σε καμία περίπτωση**. Κατά την αποχώρησή σας να παραδώσετε μαζί με το τετράδιο και τα φωτοαντίγραφα.
- 3. Να απαντήσετε **στο τετράδιό σας** σε όλα τα θέματα **μόνο** με μπλε ή **μόνο** με μαύρο στυλό με μελάνι που δεν σβήνει.
- 4. Κάθε απάντηση επιστημονικά τεκμηριωμένη είναι αποδεκτή.
- 5. Διάρκεια εξέτασης: τρεις (3) ώρες μετά τη διανομή των φωτοαντιγράφων.
- 6. Ώρα δυνατής αποχώρησης: 17:00.

### **ΣΑΣ ΕΥΧΟΜΑΣΤΕ KΑΛΗ ΕΠΙΤΥΧΙΑ**

#### **ΤΕΛΟΣ ΜΗΝΥΜΑΤΟΣ**

#### ΤΕΛΟΣ 6ΗΣ ΑΠΟ 6 ΣΕΛΙΔΕΣ

#### **ΠΑΝΕΛΛΑΔΙΚΕΣ ΕΞΕΤΑΣΕΙΣ**

### **Γ΄ ΤΑΞΗΣ ΗΜΕΡΗΣΙΟΥ ΓΕΝΙΚΟΥ ΛΥΚΕΙΟΥ**

### **ΤΕΤΑΡΤΗ 13 ΙΟΥΝΙΟΥ 2018**

### **ΕΞΕΤΑΖΟΜΕΝΟ ΜΑΘΗΜΑ:**

#### **ΑΝΑΠΤΥΞΗ ΕΦΑΡΜΟΓΩΝ ΣΕ ΠΡΟΓΡΑΜΜΑΤΙΣΤΙΚΟ ΠΕΡΙΒΑΛΛΟΝ**

#### **ΠΡΟΣΑΝΑΤΟΛΙΣΜΟΥ**

#### **ΣΥΝΟΛΟ ΣΕΛΙΔΩΝ: ΠΕΝΤΕ (5)**

#### **ΘΕΜΑ Α**

- **Α1.** Να γράψετε στο τετράδιό σας τον αριθμό καθεμιάς από τις παρακάτω προτάσεις **1** έως **5** και δίπλα τη λέξη **ΣΩΣΤΟ**, αν η πρόταση είναι σωστή, ή τη λέξη **ΛΑΘΟΣ**, αν η πρόταση είναι λανθασμένη.
	- **1.** Η συνθήκη στην εντολή «Όσο…επανάλαβε» ελέγχεται τουλάχιστον μια φορά.
	- **2.** Η πιο απλή μορφή αναζήτησης στοιχείου σε πίνακα είναι η σειριακή μέθοδος.
	- **3.** Μεταξύ των υποπρογραμμάτων δεν πρέπει να υπάρχει ανεξαρτησία.
	- **4.** Μετά από την εκτέλεση της εντολής Σ ← Σ + Α, η τιμή της μεταβλητής Σ είναι πάντοτε μεγαλύτερη από την τιμή που είχε πριν από την εκτέλεση της εντολής.
	- **5.** Οι πίνακες περιορίζουν τις δυνατότητες του προγράμματος.

**Μονάδες 10**

- **Α2. α.** Τι εννοείται με τον όρο «Στατική Δομή Δεδομένων» (μονάδες 4) και πώς υλοποιείται στη ΓΛΩΣΣΑ; (μονάδες 2)
	- **β.** Τι εννοούμε με τον όρο «τυπικό» και τι με τον όρο «συντακτικό» μιας γλώσσας; (μονάδες 4)

#### **Μονάδες 10**

- **Α3.** Σε ένα πρόγραμμα επιλογής υποψηφίων απαιτείται η είσοδος τριών τιμών από τον χρήστη για τις οποίες ισχύουν οι εξής περιορισμοί:
	- ηλικία: από 18 έως και 21
	- φύλο: ένα από τα γράμματα Α (για τους άνδρες), Θ (για τις γυναίκες)
	- ύψος: πάνω από 1,70 για τους άνδρες και πάνω από 1,60 για τις γυναίκες.

Δίνεται το παρακάτω τμήμα αλγορίθμου το οποίο υλοποιεί τους συγκεκριμένους περιορισμούς. Το τμήμα αυτό περιέχει κενά που έχουν αριθμηθεί. Να γράψετε στο τετράδιό σας τους αριθμούς των κενών και δίπλα σε κάθε αριθμό τη συνθήκη που αντιστοιχεί.

> Αρχή\_επανάληψης Διάβασε ηλικία Μέχρις\_ότου **…(1)…** (μονάδες 2) Αρχή\_επανάληψης Διάβασε φύλο Μέχρις\_ότου **…(2)…** (μονάδες 2)

### ΤΕΛΟΣ 1ΗΣ ΑΠΟ 5 ΣΕΛΙΔΕΣ

Αρχή\_επανάληψης Διάβασε ύψος Μέχρις\_ότου **…(3)…** (μονάδες 6)

**Μονάδες 10** 

**Α4.** Δίνεται το παρακάτω τμήμα αλγορίθμου που περιέχει ένα κενό:

 $k \leftarrow 0$ Για i από 1 μέχρι 7 λ**…(1)…** κκ+λ Τέλος\_επανάληψης

Το τμήμα αυτό μπορεί να χρησιμοποιηθεί για τον υπολογισμό καθεμιάς από τις παρακάτω αριθμητικές παραστάσεις:

> α) 4+5+6+7+8+9+10 β)  $1+2^2+3^2+4^2+5^2+6^2+7^2$ γ)  $2^1$ +2<sup>2</sup>+2<sup>3</sup>+2<sup>4</sup>+2<sup>5</sup>+2<sup>6</sup>+2<sup>7</sup> δ) 3+5+7+9+11+13+15  $\epsilon)$   $\frac{1}{2} + \frac{1}{2} + \frac{1}{4} + \frac{1}{5} + \frac{1}{6} + \frac{1}{7} + \frac{1}{8}$ 2 3 4 5 6 7 8

Να γράψετε στο τετράδιό σας τα γράμματα α, β, γ, δ, ε, που αντιστοιχούν στις παραστάσεις αυτές και δίπλα από κάθε γράμμα την έκφραση που πρέπει να συμπληρωθεί στο κενό του αλγορίθμου (1), ώστε να υπολογίζεται σωστά η αντίστοιχη παράσταση.

### **Μονάδες 10**

#### **ΘΕΜΑ Β**

**Β1.** Το παρακάτω τμήμα αλγορίθμου αποτελεί μια παραλλαγή της ταξινόμησης φυσαλίδας, η οποία όμως σταματάει τις επαναλήψεις μόλις διαπιστώσει ότι ο πίνακας έχει ταξινομηθεί ως εξής: Μετά την ολοκλήρωση του εσωτερικού βρόχου, ελέγχει εάν έγιναν αντιμεταθέσεις στοιχείων και αν δεν έγιναν τότε ο αλγόριθμος τερματίζεται. Το τμήμα αλγορίθμου που δίνεται περιέχει κενά που έχουν αριθμηθεί.

> $i \leftarrow$  ...(1)... Αρχή\_επανάληψης stop  $\leftarrow$  ΑΛΗΘΗΣ Για j από Ν μέχρι i με\_βήμα -1 Αν table[j-1] > table[j] τότε Αντιμετάθεσε table[j-1],table[j] stop **...(2)...** Τέλος\_αν Τέλος\_επανάληψης **...(3)...**  Μέχρις\_ότου i **...(4)...** N ή stop= **...(5)...**

### ΤΕΛΟΣ 2ΗΣ ΑΠΟ 5 ΣΕΛΙΔΕΣ

### ΑΡΧΗ 3ΗΣ ΣΕΛΙΔΑΣ – Γ΄ ΗΜΕΡΗΣΙΩΝ

Να γράψετε στο τετράδιό σας τους αριθμούς των κενών και δίπλα από κάθε αριθμό ό,τι πρέπει να συμπληρωθεί ώστε να επιτελείται η λειτουργία που περιγράφεται.

#### **Μονάδες 10**

**Β2.** Δίνεται το παρακάτω τμήμα αλγορίθμου:

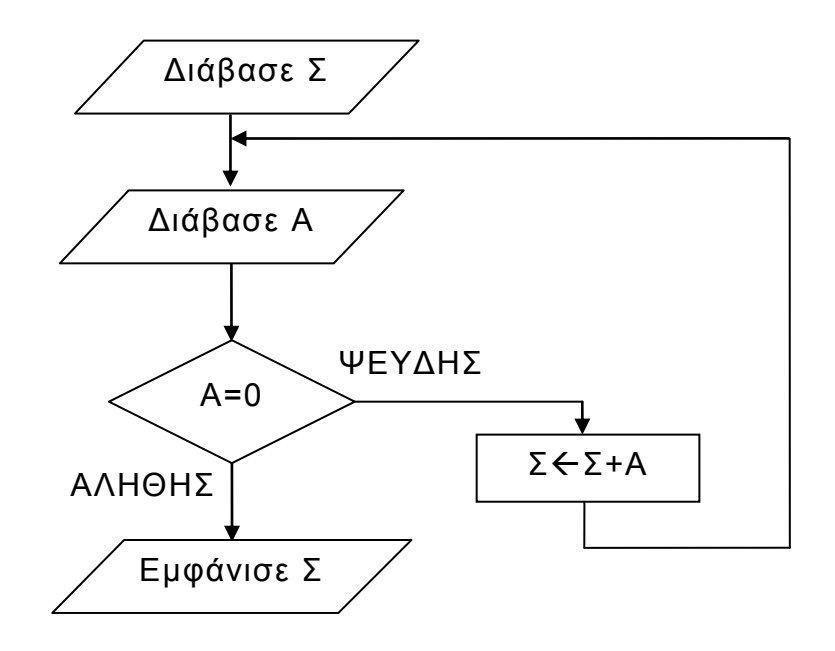

Να κωδικοποιήσετε σε ΓΛΩΣΣΑ αντίστοιχο τμήμα προγράμματος που να εκτελεί ακριβώς την ίδια ακολουθία εντολών (βημάτων).

#### **Μονάδες 10**

#### **ΘΕΜΑ Γ**

Ένα λιμάνι διαθέτει αποθηκευτικό χώρο χωρητικότητας 170 εμπορευματοκιβωτίων (containers). Σε καθημερινή βάση, στο τέλος της ημέρας, καταχωρίζεται ο αριθμός των εμπορευματοκιβωτίων που έχουν εισέλθει και εξέλθει από αυτόν.

Να αναπτύξετε πρόγραμμα σε ΓΛΩΣΣΑ το οποίο:

- **Γ1. α.** Να περιλαμβάνει κατάλληλο τμήμα δηλώσεων. (μονάδες 2)
	- **β.** Να διαβάζει για κάθε ημέρα το συνολικό πλήθος εμπορευματοκιβωτίων που εισήλθαν, καθώς και το συνολικό πλήθος εκείνων που εξήλθαν από τον αποθηκευτικό χώρο. Οι τιμές που διαβάζονται να ελέγχονται ώστε ο αριθμός των εμπορευματοκιβωτίων που παραμένουν στον αποθηκευτικό χώρο στο τέλος της ημέρας να είναι από 0 μέχρι και 170. Σε αντίθετη περίπτωση να θεωρούνται λανθασμένες και να επανεισάγονται. (μονάδες 3)
	- **γ.** Για τον τερματισμό της εισαγωγής δεδομένων το πρόγραμμα εμφανίζει το μήνυμα "Τέλος Εισαγωγής Στοιχείων; ΝΑΙ / ΟΧΙ". Αν εισαχθεί η τιμή "ΝΑΙ", να τερματίζεται η εισαγωγή δεδομένων. (μονάδες 2)

### ΤΕΛΟΣ 3ΗΣ ΑΠΟ 5 ΣΕΛΙΔΕΣ

### **Μονάδες 7**

**Γ2.** Να βρίσκει και να εμφανίζει τον μέγιστο ημερήσιο αριθμό εισερχόμενων εμπορευματοκιβωτίων.

### **Μονάδες 4**

**Γ3.** Να υπολογίζει και να εμφανίζει τη μέση ημερήσια διακίνηση εμπορευματοκιβωτίων. Η ημερήσια διακίνηση είναι το άθροισμα του πλήθους των εισερχομένων και των εξερχομένων εμπορευματοκιβωτίων της ημέρας.

### **Μονάδες 4**

**Γ4.** Να υπολογίζει και να εμφανίζει το πλήθος των ημερών που παρέμειναν στον αποθηκευτικό χώρο τουλάχιστον 10 εμπορευματοκιβώτια, στο τέλος κάθε ημέρας.

### **Μονάδες 2**

**Γ5.** Να υπολογίζει και να εμφανίζει τον μέσο όρο του πλήθους των εμπορευματοκιβωτίων που παρέμειναν στον αποθηκευτικό χώρο, στο τέλος κάθε ημέρας, από την έναρξη μέχρι τον τερματισμό εισαγωγής δεδομένων.

### **Μονάδες 3**

### Σημειώσεις

Να θεωρήσετε ότι :

α) Αρχικά ο αποθηκευτικός χώρος είναι κενός.

β) Οι αριθμοί που εισάγονται για το πλήθος των εισερχομένων και των

εξερχομένων εμπορευματοκιβωτίων είναι μεγαλύτεροι ή ίσοι του 0.

γ) Υπάρχει καταχώριση στοιχείων για τουλάχιστον μια ημέρα.

### **ΘΕΜΑ Δ**

O φορέας διαχείρισης μιας περιοχής οικολογικού ενδιαφέροντος , προκειμένου να εκτιμήσει την ποιότητα των υδάτων των ποταμών της περιοχής , πραγματοποιεί μία δειγματοληψία τον μήνα σε κάθε ποταμό στη διάρκεια ενός έτους. Το δείγμα νερού αναλύεται και ανιχνεύονται οι ρύποι. Η επικινδυνότητα ενός ρύπου εκφράζεται με έναν ακέραιο αριθμό από το 1 έως και το 10. Στην κλίμακα αυτή η μεγαλύτερη τιμή αντιστοιχεί σε υψηλότερη επικινδυνότητα. Ένας δείκτης της επικινδυνότητας των υδάτων είναι η επικινδυνότητα εκείνου του ρύπου που έχει τη μέγιστη τιμή.

Να αναπτύξετε κύριο πρόγραμμα σε ΓΛΩΣΣΑ το οποίο:

- **Δ1.** Να περιλαμβάνει κατάλληλο τμήμα δηλώσεων. **Μονάδες 2**
- **Δ2. α.** Να διαβάζει το πλήθος των ποταμών της περιοχής, ελέγχοντας ότι δεν δίνεται τιμή μεγαλύτερη του 20. (μονάδα 1) **β.** Να διαβάζει τα ονόματα των ποταμών αυτών και να τα καταχωρίζει σε διαδοχικές θέσεις του πίνακα Π[20]. (μονάδες 2)

### **Μονάδες 3**

**Δ3.** Για κάθε δειγματοληψία: να εμφανίζει το όνομα καθενός ποταμού της περιοχής και να υπολογίζει την επικινδυνότητά του καλώντας το υποπρόγραμμα Υ\_Ε (που θα κατασκευάσετε στο ερώτημα Δ5). Την

### ΤΕΛΟΣ 4ΗΣ ΑΠΟ 5 ΣΕΛΙΔΕΣ

### ΑΡΧΗ 5ΗΣ ΣΕΛΙΔΑΣ – Γ΄ ΗΜΕΡΗΣΙΩΝ

επικινδυνότητα αυτή να την καταχωρίζει κατάλληλα σε πίνακα ΕΠ[20, 12].

### **Μονάδες 3**

**Δ4.** Να εμφανίζει αλφαβητικά τα ονόματα των ποταμών στους οποίους ο μέσος όρος επικινδυνότητας στη διάρκεια του έτους, κυμάνθηκε πάνω από 7. Αν δεν υπάρχει κανένας ποταμός που να ικανοποιεί το κριτήριο αυτό, να εμφανίζεται κατάλληλο μήνυμα.

### **Μονάδες 4**

Να αναπτύξετε το υποπρόγραμμα Υ\_Ε το οποίο:

**Δ5.** α) Να διαβάζει διαδοχικά τις τιμές της επικινδυνότητας κάθε ρύπου που βρέθηκε. Η εισαγωγή να τερματίζεται όταν δοθεί η τιμή 0 (που σημαίνει ότι δεν υπάρχει άλλος ρύπος).

β) Να επιστρέφει τη μέγιστη τιμή επικινδυνότητας από τις τιμές που διάβασε.

#### **Μονάδες 8**

Σημείωση

α) Δεν απαιτούνται επιπλέον έλεγχοι εγκυρότητας τιμών εκτός από αυτόν που ζητείται στο ερώτημα Δ2.α.

β) Να θεωρήσετε ότι υπάρχει τουλάχιστον ένας ποταμός.

γ) Να θεωρήσετε ότι σε κάθε δειγματοληψία υπάρχει τουλάχιστον ένας ρύπος.

### **ΟΔΗΓΙΕΣ (για τους εξεταζομένους)**

- 1. **Στο εξώφυλλο** του τετραδίου να γράψετε το εξεταζόμενο μάθημα. **Στο εσώφυλλο πάνω-πάνω** να συμπληρώσετε τα ατομικά στοιχεία μαθητή. **Στην αρχή των απαντήσεών σας** να γράψετε πάνω-πάνω την ημερομηνία και το εξεταζόμενο μάθημα. **Να μην αντιγράψετε** τα θέματα στο τετράδιο και **να μη γράψετε** πουθενά στις απαντήσεις σας το όνομά σας.
- 2. Να γράψετε το ονοματεπώνυμό σας στο πάνω μέρος των φωτοαντιγράφων αμέσως μόλις σας παραδοθούν. **Τυχόν σημειώσεις σας πάνω στα θέματα δεν θα βαθμολογηθούν σε καμία περίπτωση**. Κατά την αποχώρησή σας να παραδώσετε μαζί με το τετράδιο και τα φωτοαντίγραφα.
- 3. Να απαντήσετε **στο τετράδιό σας** σε όλα τα θέματα **μόνο** με μπλε ή **μόνο** με μαύρο στυλό με μελάνι που δεν σβήνει. Μολύβι επιτρέπεται, **μόνο** αν το ζητάει η εκφώνηση, και **μόνο** για πίνακες, διαγράμματα κλπ.
- 4. Κάθε απάντηση επιστημονικά τεκμηριωμένη είναι αποδεκτή.
- 5. Διάρκεια εξέτασης: τρεις (3) ώρες μετά τη διανομή των φωτοαντιγράφων.
- 6. Ώρα δυνατής αποχώρησης: 10.00 π.μ.

#### **ΣΑΣ ΕΥΧΟΜΑΣΤΕ KΑΛΗ ΕΠΙΤΥΧΙΑ ΤΕΛΟΣ ΜΗΝΥΜΑΤΟΣ**

ΤΕΛΟΣ 5ΗΣ ΑΠΟ 5 ΣΕΛΙΔΕΣ

#### **ΕΠΑΝΑΛΗΠΤΙΚΕΣ ΠΑΝΕΛΛΑΔΙΚΕΣ ΕΞΕΤΑΣΕΙΣ Γ΄ ΤΑΞΗΣ ΗΜΕΡΗΣΙΟΥ KAI Δ΄ ΤΑΞΗΣ ΕΣΠΕΡΙΝΟΥ ΓΕΝΙΚΟΥ ΛΥΚΕΙΟΥ ΠΑΡΑΣΚΕΥΗ 7 ΣΕΠΤΕΜΒΡΙΟΥ 2018 ΕΞΕΤΑΖΟΜΕΝΟ ΜΑΘΗΜΑ: ΑΝΑΠΤΥΞΗ ΕΦΑΡΜΟΓΩΝ ΣΕ ΠΡΟΓΡΑΜΜΑΤΙΣΤΙΚΟ ΠΕΡΙΒΑΛΛΟΝ ΠΡΟΣΑΝΑΤΟΛΙΣΜΟΥ**

#### **ΣΥΝΟΛΟ ΣΕΛΙΔΩΝ: ΠΕΝΤΕ (5)**

#### **ΘΕΜΑ Α**

- **Α1.** Να γράψετε στο τετράδιό σας τον αριθμό καθεμιάς από τις παρακάτω προτάσεις **1 έως 5** και δίπλα τη λέξη *ΣΩΣΤΟ,* αν η πρόταση είναι σωστή, ή τη λέξη *ΛΑΘΟΣ,* αν η πρόταση είναι λανθασμένη*.* 
	- **1.** Τα λογικά λάθη εμφανίζονται στο στάδιο της μεταγλώττισης.
	- **2.** Η τελική τιμή μιας έκφρασης εξαρτάται, μεταξύ άλλων, από την ιεραρχία των πράξεων και τη χρήση των παρενθέσεων.
	- **3.** Η δυαδική αναζήτηση δεν μπορεί να λειτουργήσει σε μη ταξινομημένο πίνακα.
	- **4.** Αν τα δεδομένα που εισάγονται σε ένα πρόγραμμα πρέπει να διατηρούνται στη μνήμη μέχρι το τέλος της εκτέλεσης, τότε η χρήση πινάκων βοηθάει ή συχνά είναι απαραίτητη για την επίλυση του προβλήματος.
	- **5.** Η λειτουργία των διαδικασιών είναι πιο περιορισμένη από τη λειτουργία των συναρτήσεων.

#### **Μονάδες 10**

- **Α2.** Να μετατραπούν σε εκφράσεις ΓΛΩΣΣΑΣ οι παρακάτω αριθμητικές παραστάσεις:
	- 1.  $(x+3y)(x-5y)$
	- 2.  $\frac{1}{20} \frac{1}{7}$ 10 5 20 7ω -
	- **3.**  $30.5x + y\delta + \omega x$
	- **4.**  $y^5 z(\mu \gamma)^2$
	- **5.**  $\sqrt{\omega x^2}$

(όπου x, y, ω, γ, δ, μ, z μεταβλητές)

#### **Μονάδες 10**

- **Α3.α.** Να αναφέρετε δύο περιπτώσεις στις οποίες συνιστάται η χρήση σειριακής αναζήτησης σε ταξινομημένο πίνακα. (μονάδες 4)
	- **β.** Να περιγράψετε τη σύνταξη των τριών εντολών επανάληψης που υποστηρίζει η ΓΛΩΣΣΑ. (μονάδες 6)

**Μονάδες 10**

#### ΤΕΛΟΣ 1ΗΣ ΑΠΟ 5 ΣΕΛΙΔΕΣ

#### ΑΡΧΗ 2ΗΣ ΣΕΛΙΔΑΣ– Γ΄ ΗΜΕΡΗΣΙΩΝ & Δ΄ ΕΣΠΕΡΙΝΩΝ

**Α4.** Ο παρακάτω αλγόριθμος αντιγράφει τα στοιχεία ενός μονοδιάστατου πίνακα Α[Y], όπου Υ=Μ\*N, σε δισδιάστατο πίνακα Β[Μ,Ν] ξεκινώντας από την πρώτη στήλη και συνεχίζοντας με κάθε επόμενη στήλη γεμίζοντας καθεμιά από πάνω προς τα κάτω:

```
Αλγόριθμος Αντιγραφή
Δεδομένα // Α,Μ,Ν //
χ…(1)…
Για κ από 1 μέχρι …(2)...
  Για λ από 1 μέχρι …(3)…
        χ…(4)…
       B[\lambda, \kappa] \leftarrow A[... (5)...] Τέλος_Επανάληψης
Τέλος_Επανάληψης 
 Αποτελέσματα // Β //
 Τέλος Αντιγραφή
```
Ο αλγόριθμος περιέχει αριθμημένα κενά (1 έως 5). Να γράψετε στο τετράδιό σας τους αριθμούς των κενών και δίπλα από κάθε αριθμό την έκφραση που πρέπει να συμπληρωθεί ώστε ο αλγόριθμος να επιτελεί τη λειτουργία που περιγράφεται.

**Μονάδες 10**

#### **ΘΕΜΑ Β**

**Β1.** Δίνεται το παρακάτω τμήμα αλγόριθμου

```
Αν Α>5 τότε
     Αν Β<8 τότε
            Γράψε 'επιτυχία'
     Αλλιώς_αν Α>8 τότε 
            Γράψε 'επιτυχία'
     Αλλιώς
            Γράψε 'αποτυχία'
     Τέλος_αν
Αλλιώς
     Γράψε 'αποτυχία'
Τέλος_αν
```
- **α.** Να σχεδιάσετε το αντίστοιχο διάγραμμα ροής (μονάδες 5)
- **β.** Να γράψετε ισοδύναμο τμήμα αλγορίθμου χρησιμοποιώντας μόνο μία εντολή σύνθετης επιλογής.(μονάδες 5)

#### **Μονάδες 10**

**Β2.** Δίνεται το παρακάτω υποπρόγραμμα σε ΓΛΩΣΣΑ με όνομα Π\_Μ το οποίο ελέγχοντας τα στοιχεία 200 ατόμων υπολογίζει το πλήθος των ανήλικων ατόμων που έχουν κάποιο συγκεκριμένο όνομα.

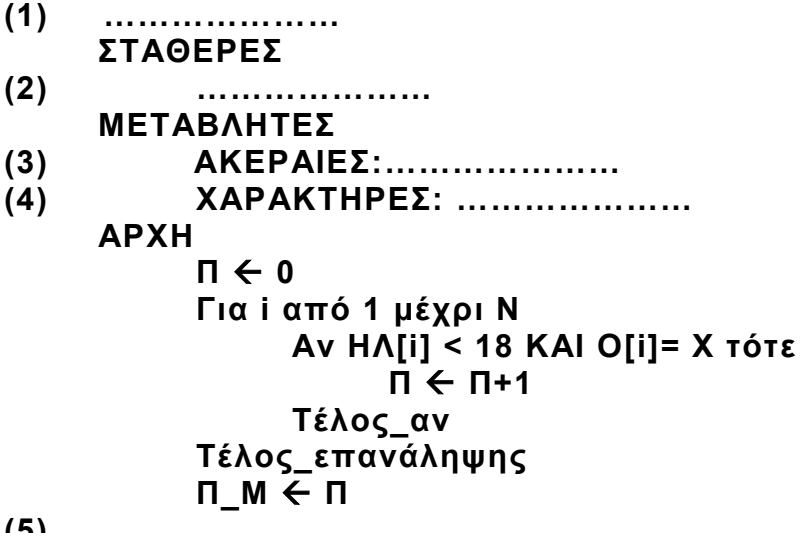

**(5) …………………**

Να γράψετε στο τετράδιό σας τους αριθμούς 1 έως 5 των γραμμών και δίπλα από κάθε αριθμό ό,τι χρειάζεται να συμπληρωθεί ώστε να είναι σωστή και πλήρης η σύνταξη του υποπρογράμματος.

 **Μονάδες 10**

#### **ΘΕΜΑ Γ**

Μια συνεταιριστική γεωργική μονάδα επεξεργάζεται στο αποστακτήριό της ένα ελληνικό αρωματικό φυτό και παράγει αιθέριο έλαιο. Στο αποστακτήριο εισάγονται δέματα και κάθε δέμα ζυγίζεται. Το βάρος κάθε δέματος εισάγεται σε ένα πληροφοριακό σύστημα. Μετά την απόσταξη κάθε δέματος το αιθέριο έλαιο που παράγεται ζυγίζεται και το βάρος του εισάγεται επίσης στο πληροφοριακό σύστημα. Μετά το τέλος της παραγωγής το αιθέριο έλαιο συσκευάζεται σε φιαλίδια που περιέχουν 2 γραμμάρια προϊόντος το καθένα.

Να αναπτύξετε πρόγραμμα σε **ΓΛΩΣΣΑ** το οποίο:

**Γ1.α.** να περιέχει κατάλληλο τμήμα δηλώσεων, (μονάδες 2)

 **β.** να διαβάζει το βάρος κάθε δέματος σε κιλά και το βάρος του παραγόμενου αιθέριου ελαίου σε γραμμάρια (πραγματικοί αριθμοί). Η εισαγωγή δεδομένων να τερματίζεται όταν στο ερώτημα:

#### *Θα συνεχιστεί η εισαγωγή; ΝΑΙ/ΟΧΙ*

η απάντηση είναι ΟΧΙ ή όταν ως βάρος του παραχθέντος αιθέριου ελαίου δοθεί η τιμή 0. (μονάδες 4)

#### **Μονάδες 6**

**Γ2.** Να υπολογίζει και να εμφανίζει με κατάλληλα μηνύματα το πλήθος των δεμάτων που εισήχθησαν και το συνολικό βάρος του αιθέριου ελαίου που παρήχθη.

#### **Μονάδες 4**

**Γ3.** Να βρίσκει και να εμφανίζει τη σειρά εισαγωγής που είχε το δέμα εκείνο από το οποίο παρήχθη η μεγαλύτερη ποσότητα αιθέριου ελαίου (να θεωρήσετε ότι το δέμα αυτό είναι μοναδικό).

**Μονάδες 4** 

#### ΤΕΛΟΣ 3ΗΣ ΑΠΟ 5 ΣΕΛΙΔΕΣ

**Γ4**. Να υπολογίζει και να εμφανίζει τον συνολικό αριθμό φιαλιδίων που γέμισαν.

#### **Μονάδες 2**

**Γ5**. Να υπολογίζει και να εμφανίζει τον μέγιστο αριθμό διαδοχικών δεμάτων από τα οποία παρήχθη η ίδια ποσότητα αιθέριου ελαίου.

(Να θεωρήσετε ότι υπάρχουν δύο τουλάχιστον τέτοια διαδοχικά δέματα). **Μονάδες 4** 

(Να θεωρήσετε ότι δεν απαιτείται έλεγχος εγκυρότητας για τις τιμές εισόδου).

#### **ΘΕΜΑ Δ**

Ένα κλιμάκιο της οργάνωσης «Γιατροί της Ελλάδας» επισκέπτεται τους καλοκαιρινούς μήνες 15 απομονωμένα νησιά προσφέροντας ιατρικές υπηρεσίες. Το πρόγραμμα επισκέψεων ξεκινά από το πρώτο νησί (νησί 1) και ολοκληρώνεται όταν το κλιμάκιο επισκεφτεί, τουλάχιστον μία φορά, και τα 15 νησιά ενώ, αν χρειαστεί, μπορεί να επισκεφτεί κάποια νησιά περισσότερες από μία φορές. Να κατασκευάσετε πρόγραμμα σε ΓΛΩΣΣΑ το οποίο:

. **Δ1.** Να περιλαμβάνει κατάλληλο τμήμα δηλώσεων.

#### **Μονάδες 2**

- **Δ2.α.** Να διαβάζει τα ονόματα των νησιών και να τα καταχωρίζει σε πίνακα ΟΝ[15]. (μονάδα 1)
	- **β.** Να διαβάζει για κάθε ζευγάρι νησιών τη μεταξύ τους απόσταση και να καταχωρίζει τις τιμές σε πίνακα ΑΠ[15,15]. Οι τιμές να καταχωρίζονται μόνο στις θέσεις του πίνακα που βρίσκονται επάνω από την κύρια διαγώνιό του. Για παράδειγμα, η απόσταση του νησιού 1 από το νησί 8 να καταχωρίζεται μόνο στο ΑΠ[1,8] (και όχι στο ΑΠ[8,1]), η απόσταση του νησιού 6 από το νησί 2 μόνο στο ΑΠ[2,6] (και όχι στο ΑΠ[6,2]) κ.ο.κ. (μονάδες 4)

#### **Μονάδες 5**

**Δ3.** Υλοποιώντας κατάλληλη επαναληπτική διαδικασία, για καθεμιά από τις μετακινήσεις του κλιμακίου:

**α.** να διαβάζει τον αριθμό του νησιού (1 έως 15) προς το οποίο θα γίνει η μετακίνηση, (μονάδα 1)

**β.** να υπολογίζει το πλήθος των επισκέψεων που έγιναν στο νησί αυτό και να το αποθηκεύει στην αντίστοιχη θέση μονοδιάστατου πίνακα ΕΠ[15] (μονάδες 3) και

**γ.** να τερματίζει την επαναληπτική διαδικασία μόλις ολοκληρωθεί το πρόγραμμα επισκέψεων. (μονάδες 2)

#### **Μονάδες 6**

**Δ4.** Μετά την ολοκλήρωση του προγράμματος επισκέψεων να εμφανίζει:

**α.** τα ονόματα των νησιών και το πλήθος των επισκέψεων που δέχθηκε το καθένα, (μονάδες 3)

**β.** τη συνολική απόσταση που διάνυσε το κλιμάκιο. (μονάδες 4)

**Μονάδες 7**

#### ΤΕΛΟΣ 4ΗΣ ΑΠΟ 5 ΣΕΛΙΔΕΣ

(Να θεωρήσετε ότι:

- δεν απαιτείται έλεγχος εγκυρότητας για τις τιμές εισόδου
- οι αποστάσεις που δίνονται είναι όλες ακέραιες).

### **ΟΔΗΓΙΕΣ (για τους εξεταζομένους)**

- 1. **Στο εξώφυλλο** του τετραδίου σας να γράψετε το εξεταζόμενο μάθημα. **Στο εσώφυλλο πάνω-πάνω** να συμπληρώσετε τα ατομικά στοιχεία μαθητή. **Στην αρχή των απαντήσεών σας** να γράψετε πάνω-πάνω την ημερομηνία και το εξεταζόμενο μάθημα. **Να μην αντιγράψετε** τα θέματα στο τετράδιο και **να μη γράψετε** πουθενά στις απαντήσεις σας το όνομά σας.
- 2. Να γράψετε το ονοματεπώνυμό σας στο πάνω μέρος των φωτοαντιγράφων αμέσως μόλις σας παραδοθούν. **Τυχόν σημειώσεις σας πάνω στα θέματα δεν θα βαθμολογηθούν σε καμία περίπτωση**. Κατά την αποχώρησή σας να παραδώσετε μαζί με το τετράδιο και τα φωτοαντίγραφα.
- 3. Να απαντήσετε **στο τετράδιό σας** σε όλα τα θέματα **μόνο** με μπλε ή **μόνο** με μαύρο στυλό με μελάνι που δεν σβήνει.
- 4. Κάθε απάντηση επιστημονικά τεκμηριωμένη είναι αποδεκτή.
- 5. Διάρκεια εξέτασης: τρεις (3) ώρες μετά τη διανομή των φωτοαντιγράφων.
- 6. Ώρα δυνατής αποχώρησης: 17:00.

### **ΣΑΣ ΕΥΧΟΜΑΣΤΕ KΑΛΗ ΕΠΙΤΥΧΙΑ**

### **ΤΕΛΟΣ ΜΗΝΥΜΑΤΟΣ**

#### **ΠΑΝΕΛΛΑΔΙΚΕΣ ΕΞΕΤΑΣΕΙΣ**

### **Γ΄ ΤΑΞΗΣ ΗΜΕΡΗΣΙΟΥ ΓΕΝΙΚΟΥ ΛΥΚΕΙΟΥ**

### **ΤΕΤΑΡΤΗ 12 ΙΟΥΝΙΟΥ 2019**

### **ΕΞΕΤΑΖΟΜΕΝΟ ΜΑΘΗΜΑ:**

#### **ΑΝΑΠΤΥΞΗ ΕΦΑΡΜΟΓΩΝ ΣΕ ΠΡΟΓΡΑΜΜΑΤΙΣΤΙΚΟ ΠΕΡΙΒΑΛΛΟΝ**

### **ΠΡΟΣΑΝΑΤΟΛΙΣΜΟΥ**

### **ΣΥΝΟΛΟ ΣΕΛΙΔΩΝ: ΠΕΝΤΕ (5)**

#### **ΘΕΜΑ Α**

- **Α1.** Να γράψετε στο τετράδιό σας τον αριθμό καθεμιάς από τις παρακάτω προτάσεις **1** έως **5** και δίπλα τη λέξη **ΣΩΣΤΟ**, αν η πρόταση είναι σωστή, ή τη λέξη **ΛΑΘΟΣ**, αν η πρόταση είναι λανθασμένη.
	- **1.** Ο δείκτης σε έναν πίνακα έχει υποχρεωτικά ακέραια τιμή.
	- **2.** Η έκφραση Χ ΚΑΙ (ΟΧΙ Χ) είναι πάντα Αληθής για κάθε τιμή της λογικής μεταβλητής Χ.
	- **3.** Η έκφραση "ΚΑΛΗΜΕΡΑ" > "ΚΑΛΗΣΠΕΡΑ" έχει την τιμή Αληθής.
	- **4.** Σκοπός της ιεραρχικής σχεδίασης είναι η διάσπαση του προβλήματος σε μια σειρά από απλούστερα υποπροβλήματα.
	- **5.** Στη ΓΛΩΣΣΑ έχουμε απεριόριστη εμβέλεια μεταβλητών.

#### **Μονάδες 10**

**Α2.** Να αναφέρετε και να περιγράψετε τέσσερεις από τις βασικές λειτουργίες επί των δομών δεδομένων που μπορούν να χρησιμοποιηθούν στους πίνακες.

**Μονάδες 8** 

**Α3.** Δίνεται το παρακάτω τμήμα προγράμματος:

 $X \leftarrow K$ **ΑΡΧΗ\_ΕΠΑΝΑΛΗΨΗΣ**  $X \leftarrow X + 2$  **ΓΡΑΨΕ** Χ **ΜΕΧΡΙΣ\_ΟΤΟΥ** Χ >= Μ

Τι θα εμφανίσει για κάθε μία από τις παρακάτω περιπτώσεις:

- α) Κ = 4, Μ = 9
- β) Κ = 5, Μ = 0
- $y)$  K = -1, M = 3

#### **Μονάδες 6**

**Α4.** Να σχεδιάσετε τα διαγράμματα ροής για τις παρακάτω εντολές επανάληψης:

**α)** ΟΣΟ συνθήκη ΕΠΑΝΑΛΑΒΕ εντολές ΤΕΛΟΣ\_ΕΠΑΝΑΛΗΨΗΣ (μονάδες 3)

**β)** ΑΡΧΗ\_ΕΠΑΝΑΛΗΨΗΣ εντολές ΜΕΧΡΙΣ\_ΟΤΟΥ συνθήκη (μονάδες 3) **Μονάδες 6**

### ΤΕΛΟΣ 1ΗΣ ΑΠΟ 5 ΣΕΛΙΔΕΣ

### ΑΡΧΗ 2ΗΣ ΣΕΛΙΔΑΣ – Γ΄ ΗΜΕΡΗΣΙΩΝ

- **Α5.** Δίνεται ο παρακάτω αλγόριθμος πολλαπλασιασμού αλά ρωσικά δύο θετικών ακεραίων αριθμών Μ1 και Μ2 σε φυσική γλώσσα κατά βήματα:
	- Βήμα 1 Θέσε Ρ=0
	- Βήμα 2 Αν Μ2>0, τότε πήγαινε στο Βήμα 3, αλλιώς πήγαινε στο Βήμα 7
	- Βήμα 3 Αν ο Μ2 είναι περιττός, τότε θέσε Ρ=Ρ+Μ1
	- Βήμα 4 Θέσε Μ1=Μ1\*2
	- Βήμα 5 Θέσε Μ2=Μ2/2 (θεώρησε μόνο το ακέραιο μέρος)
	- Βήμα 6 Πήγαινε στο Βήμα 2
	- Βήμα 7 Τύπωσε τον Ρ

Να γράψετε στο τετράδιό σας την κωδικοποίηση των παραπάνω βημάτων σε ΓΛΩΣΣΑ.

### **Μονάδες 10**

#### **ΘΕΜΑ Β**

**Β1.** Δίνεται ο παρακάτω αλγόριθμος ο οποίος ελέγχει αν το στοιχείο key βρίσκεται στον πίνακα table[n] τουλάχιστον τρείς (3) φορές και εμφανίζει τη θέση στην οποία βρίσκεται την τρίτη φορά.

```
 Αλγόριθμος Β1 
 Δεδομένα // n, table, key //
 done  ψευδής
position \leftarrow 0
i \leftarrow 1count \leftarrow ...(1)...
 Όσο i <= ...(2)... και done = ...(3)... επανάλαβε
     Αν table[ ...(4)... ] = key τότε
         count  ...(5)... 
     Τέλος_αν
     Αν count = ...(6)... τότε 
        done  ...(7)... 
        ...({\bf 8})... \in {\bf i} αλλιώς
       i \leftarrow ...(9)...
    Τέλος_αν
 Τέλος_επανάληψης
 Αν ...(10)... τότε
   Εμφάνισε "Tο στοιχείο", key, "υπάρχει τουλάχιστον 3 φορές."
   Εμφάνισε "Για τρίτη φορά εμφανίζεται στη θέση ", position, "." 
 αλλιώς
   Εμφάνισε "Το στοιχείο", key, "δεν υπάρχει τουλάχιστον 3 φορές." 
 Τέλος_αν
 Τέλος Β1
```
Να γράψετε στο τετράδιό σας τους αριθμούς των κενών και δίπλα ό,τι χρειάζεται να συμπληρωθεί έτσι ώστε ο αλγόριθμος να λειτουργεί σωστά.

### ΑΡΧΗ 3ΗΣ ΣΕΛΙΔΑΣ – Γ΄ ΗΜΕΡΗΣΙΩΝ

**Β2.** Δίνονται οι παρακάτω δηλώσεις υποπρογραμμάτων και των παραμέτρων τους:

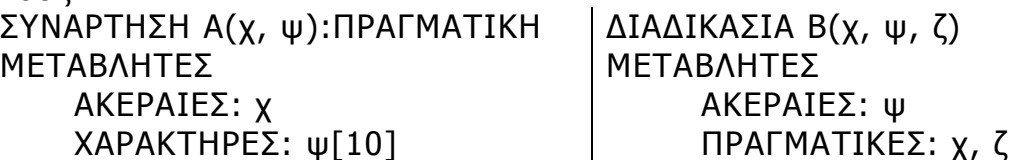

Επίσης δίνεται το τμήμα δηλώσεων κύριου προγράμματος: ΜΕΤΑΒΛΗΤΕΣ ΑΚΕΡΑΙΕΣ: κ, λ[10], μ ΠΡΑΓΜΑΤΙΚΕΣ: π, ρ[10], γ ΧΑΡΑΚΤΗΡΕΣ: θ[10], υ

Μεταξύ των εντολών του κύριου προγράμματος υπάρχουν οι παρακάτω πέντε εντολές κλήσης των υποπρογραμμάτων:

- 1.  $\pi \leftarrow A(\kappa, \upsilon)$
- 2. ΚΑΛΕΣΕ Α(μ, θ)
- 3. ΚΑΛΕΣΕ Β(π, μ)
- 4.  $u \leftarrow A(\mu, \theta)$
- 5.  $κ \leftarrow B(\pi, u, o[1])$

Καθεμιά από τις παραπάνω εντολές έχει ένα λάθος.

- **α)** Να γράψετε στο τετράδιό σας τον αριθμό (1 5) της καθεμιάς εντολής και δίπλα να περιγράψετε το λάθος. (μονάδες 5)
- **β)** Να γράψετε στο τετράδιό σας τον αριθμό (1 5) της καθεμιάς εντολής και δίπλα να γράψετε την εντολή σωστά χρησιμοποιώντας μόνο μεταβλητές που υπάρχουν στο τμήμα δηλώσεων του κύριου προγράμματος. (μονάδες 5)

#### **Μονάδες 10**

#### **ΘΕΜΑ Γ**

Το Υπουργείο Παιδείας παρέχει μέσω του διαδικτύου μια συλλογή από εκπαιδευτικά βίντεο. Ο αριθμός των επισκέψεων που δέχεται κάθε ένα βίντεο καταγράφεται από ειδικό λογισμικό. Τα βίντεο διακρίνονται σε τρείς κατηγορίες ανάλογα με την επισκεψιμότητά τους, σύμφωνα με τον παρακάτω πίνακα:

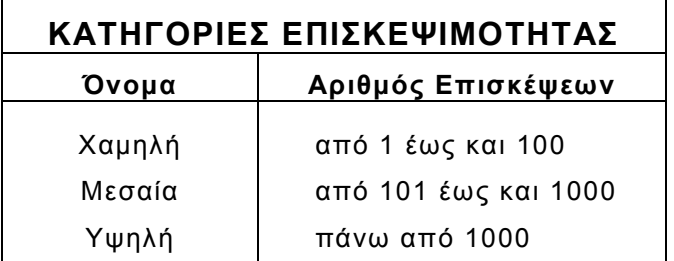

Τα βίντεο με μηδενικές επισκέψεις δεν κατατάσσονται σε καμία κατηγορία.

### ΤΕΛΟΣ 3ΗΣ ΑΠΟ 5 ΣΕΛΙΔΕΣ

### ΑΡΧΗ 4ΗΣ ΣΕΛΙΔΑΣ – Γ΄ ΗΜΕΡΗΣΙΩΝ

Να αναπτύξετε πρόγραμμα το οποίο:

**Γ1.** Να περιλαμβάνει κατάλληλο τμήμα δηλώσεων.

### **Μονάδες 2**

**Γ2.** Να διαβάζει επαναληπτικά τον τίτλο κάθε βίντεο και τον αριθμό των επισκέψεων που δέχτηκε. Η είσοδος των δεδομένων να τερματίζεται, όταν ως τίτλος βίντεο δοθεί η λέξη «ΤΕΛΟΣ». (μονάδες 3) Να γίνεται έλεγχος εγκυρότητας ώστε ο αριθμός των επισκέψεων να μην είναι αρνητικός. (μονάδες 2)

### **Μονάδες 5**

**Γ3.** Να βρίσκει και να εμφανίζει τον τίτλο του βίντεο με τον μεγαλύτερο αριθμό επισκέψεων. Να θεωρήσετε ότι είναι μοναδικό.

### **Μονάδες 4**

- **Γ4.** Να υπολογίζει για καθεμία από τις τρεις κατηγορίες επισκεψιμότητας το πλήθος των βίντεο που καταχωρίστηκαν σε αυτή. Να εμφανίζει για κάθε κατηγορία:
	- το όνομά της και
	- το πλήθος των βίντεο που περιλαμβάνει.

### **Μονάδες 6**

**Γ5.** Να βρίσκει και να εμφανίζει το όνομα της κατηγορίας επισκεψιμότητας στην οποία καταχωρίστηκαν τα περισσότερα βίντεο. Να θεωρήσετε ότι είναι μοναδική.

#### **Μονάδες 3**

#### Σημείωση

Το πλήθος των βίντεο δεν είναι γνωστό.

#### **ΘΕΜΑ Δ**

Στην 27<sup>η</sup> Βαλκανιάδα Πληροφορικής που θα διεξαχθεί στην Αθήνα τον Σεπτέμβριο του 2019, συμμετέχουν 40 μαθητές. Κάθε μαθητής παίρνει έναν κωδικό από 1 έως και 40, ο οποίος αντιστοιχεί στη σειρά που δήλωσε συμμετοχή. Κάθε μαθητής καλείται να επιλύσει έξι προβλήματα. Για κάθε πρόβλημα αναπτύσσει τη λύση του σε μία γλώσσα προγραμματισμού και την υποβάλλει για βαθμολόγηση. Η λύση βαθμολογείται σε ακέραια κλίμακα από 0 έως 100.

Κατά τη διάρκεια του διαγωνισμού κάθε μαθητής και για κάθε πρόβλημα μπορεί να υποβάλλει τη λύση του όσες φορές θέλει.

Να αναπτύξετε πρόγραμμα σε ΓΛΩΣΣΑ το οποίο:

- **Δ1.** Να περιλαμβάνει κατάλληλο τμήμα δηλώσεων. **Μονάδες 2**
- **Δ2.** Να διαβάζει επαναληπτικά τα ονόματα των μαθητών και να τα καταχωρίζει στον Πίνακα **ΟΝ**[40]. (μονάδα 1) Επίσης, να αρχικοποιεί με την τιμή 0 όλα τα στοιχεία του Πίνακα **ΒΑΘ**[40,6], ο οποίος θα περιέχει τη βαθμολογία κάθε μαθητή για κάθε πρόβλημα. (μονάδες 2)

### **Μονάδες 3**

**Δ3.** Κάθε φορά που μία λύση προβλήματος υποβάλλεται και βαθμολογείται, το πρόγραμμα να διαβάζει τον κωδικό του μαθητή (από 1 έως και 40),

### ΤΕΛΟΣ 4ΗΣ ΑΠΟ 5 ΣΕΛΙΔΕΣ

τον αριθμό του προβλήματος (από 1 έως και 6) και τη βαθμολογία του (από 0 έως και 100). (μονάδα 1)

Η βαθμολογία να καταχωρίζεται στην αντίστοιχη θέση του Πίνακα **ΒΑΘ**[40,6] μόνο αν είναι μεγαλύτερη από τη βαθμολογία που είναι ήδη καταχωρισμένη. (μονάδες 2)

Για τον τερματισμό της εισαγωγής δεδομένων το πρόγραμμα να εμφανίζει το μήνυμα «Υπάρχει νέα λύση προβλήματος; ΝΑΙ / ΟΧΙ». Αν εισαχθεί η τιμή «ΟΧΙ», να τερματίζεται η εισαγωγή δεδομένων. (μονάδες 2)

### **Μονάδες 5**

**Δ4.** Να υπολογίζει και να καταχωρίζει στον Πίνακα **ΣΒ**[40] τα αθροίσματα των βαθμολογιών κάθε μαθητή στα έξι προβλήματα. Για τον σκοπό αυτό να καλεί μόνο μια φορά το υποπρόγραμμα με όνομα ΥΣΒ. (μονάδα 1) Να αναπτύξετε το υποπρόγραμμα ΥΣΒ το οποίο να δέχεται ως είσοδο τον Πίνακα **ΒΑΘ**[40,6] και να επιστρέφει ως έξοδο συμπληρωμένο τον Πίνακα **ΣΒ**[40]. (μονάδες 4)

### **Μονάδες 5**

**Δ5.** Να εμφανίζει τα ονόματα των μαθητών ταξινομημένων σύμφωνα με τη συνολική τους βαθμολογία σε φθίνουσα βαθμολογική σειρά. Σε περίπτωση μαθητών με την ίδια βαθμολογία, τα ονόματά τους να εμφανίζονται με αλφαβητική σειρά.

### **Μονάδες 5**

#### Σημειώσεις

α) Δεν απαιτούνται έλεγχοι εγκυρότητας τιμών.

β) Να θεωρήσετε ότι θα δοθεί τουλάχιστον μια λύση προβλήματος από έναν μαθητή.

### **ΟΔΗΓΙΕΣ (για τους εξεταζομένους)**

- 1. **Στο εξώφυλλο** του τετραδίου να γράψετε το εξεταζόμενο μάθημα. **Στο εσώφυλλο πάνω-πάνω** να συμπληρώσετε τα ατομικά στοιχεία μαθητή. **Στην αρχή των απαντήσεών σας** να γράψετε πάνω-πάνω την ημερομηνία και το εξεταζόμενο μάθημα. **Να μην αντιγράψετε** τα θέματα στο τετράδιο και **να μη γράψετε** πουθενά στις απαντήσεις σας το όνομά σας.
- 2. Να γράψετε το ονοματεπώνυμό σας στο πάνω μέρος των φωτοαντιγράφων αμέσως μόλις σας παραδοθούν. **Τυχόν σημειώσεις σας πάνω στα θέματα δεν θα βαθμολογηθούν σε καμία περίπτωση**. Κατά την αποχώρησή σας να παραδώσετε μαζί με το τετράδιο και τα φωτοαντίγραφα.
- 3. Να απαντήσετε **στο τετράδιό σας** σε όλα τα θέματα **μόνο** με μπλε ή **μόνο** με μαύρο στυλό με μελάνι που δεν σβήνει. Μολύβι επιτρέπεται, **μόνο** αν το ζητάει η εκφώνηση, και **μόνο** για πίνακες, διαγράμματα κλπ.
- 4. Κάθε απάντηση επιστημονικά τεκμηριωμένη είναι αποδεκτή.
- 5. Διάρκεια εξέτασης: τρεις (3) ώρες μετά τη διανομή των φωτοαντιγράφων.
- 6. Ώρα δυνατής αποχώρησης: 10.00 π.μ.

#### **ΣΑΣ ΕΥΧΟΜΑΣΤΕ KΑΛΗ ΕΠΙΤΥΧΙΑ ΤΕΛΟΣ ΜΗΝΥΜΑΤΟΣ**

### ΤΕΛΟΣ 5ΗΣ ΑΠΟ 5 ΣΕΛΙΔΕΣ

#### **ΕΠΑΝΑΛΗΠΤΙΚΕΣ ΠΑΝΕΛΛΑΔΙΚΕΣ ΕΞΕΤΑΣΕΙΣ Γ΄ ΤΑΞΗΣ ΗΜΕΡΗΣΙΟΥ KAI Δ΄ ΤΑΞΗΣ ΕΣΠΕΡΙΝΟΥ ΓΕΝΙΚΟΥ ΛΥΚΕΙΟΥ ΠΕΜΠΤΗ 5 ΣΕΠΤΕΜΒΡΙΟΥ 2019 ΕΞΕΤΑΖΟΜΕΝΟ ΜΑΘΗΜΑ: ΑΝΑΠΤΥΞΗ ΕΦΑΡΜΟΓΩΝ ΣΕ ΠΡΟΓΡΑΜΜΑΤΙΣΤΙΚΟ ΠΕΡΙΒΑΛΛΟΝ ΠΡΟΣΑΝΑΤΟΛΙΣΜΟΥ**

### **ΣΥΝΟΛΟ ΣΕΛΙΔΩΝ: ΕΞΙ (6)**

#### **ΘΕΜΑ Α**

- **Α1.** Να γράψετε στο τετράδιό σας τον αριθμό καθεμιάς από τις παρακάτω προτάσεις **1 έως 5** και δίπλα τη λέξη *ΣΩΣΤΟ,* αν η πρόταση είναι σωστή, ή τη λέξη *ΛΑΘΟΣ,* αν η πρόταση είναι λανθασμένη*.* 
	- **1.** Ο αριθμός που προκύπτει από την ολίσθηση ενός θετικού αριθμού προς τα δεξιά είναι πάντα μεγαλύτερος από τον αρχικό.
	- **2.** Η μεταβλητή Χ είναι πραγματικού τύπου στην εντολή εκχώρησης:  $X \leftarrow \alpha/2$
	- **3.** Η σύνθετη συνθήκη Χ<= -5 ΚΑΙ Χ>5, δεν αληθεύει για καμία τιμή του Χ.
	- **4.** Η εντολή ΓΙΑ i ΑΠΟ -1 ΜΕΧΡΙ 4 εκτελείται 5 φορές.
	- **5.** Η δημιουργία του εκτελέσιμου προγράμματος γίνεται μόνο στην περίπτωση που το αρχικό πρόγραμμα δεν περιέχει λογικά λάθη.

### **Μονάδες 10**

- **Α2.α.** Δίνονται οι παρακάτω προτάσεις:
	- **1.** Οι λέξεις ΝΑΙ και ΟΧΙ **μπορούν** να χρησιμοποιηθούν και οι δύο ως όνομα μεταβλητής σε ένα πρόγραμμα στη ΓΛΩΣΣΑ.
	- **2.** Καμία από τις λέξεις ΝΑΙ και ΟΧΙ **δεν μπορεί** να χρησιμοποιηθεί ως όνομα μεταβλητής σε ένα πρόγραμμα στη ΓΛΩΣΣΑ.
	- **3.** Η λέξη ΝΑΙ μπορεί να χρησιμοποιηθεί ως όνομα μεταβλητής σε ένα πρόγραμμα στη ΓΛΩΣΣΑ, ενώ η λέξη ΟΧΙ δεν μπορεί.
	- **4.** Η λέξη ΝΑΙ δεν μπορεί να χρησιμοποιηθεί ως όνομα μεταβλητής σε ένα πρόγραμμα στη ΓΛΩΣΣΑ, ενώ η λέξη ΟΧΙ μπορεί.

Μόνο μία από τις παραπάνω προτάσεις είναι σωστή.

- i) Να γράψετε στο τετράδιό σας τον αριθμό 1 έως 4 που αντιστοιχεί στη σωστή πρόταση. (μονάδες 2)
- ii) Να αιτιολογήσετε την απάντησή σας. (μονάδες 4)
- **β.** Η συνθήκη "ΜΕΓΑΛΟΣ" > "ΜΙΚΡΟΣ" είναι ΨΕΥΔΗΣ. Να εξηγήσετε γιατί. (μονάδες 4)

#### **Μονάδες 10**

**Α3.** Δίνεται το παρακάτω τμήμα προγράμματος σε ΓΛΩΣΣΑ:

 $sum < 0$ 

**ΓΙΑ** i **AΠΟ** 6 **ΜΕΧΡΙ** 1 **ΜΕ\_ΒΗΜΑ** -2

 $sum \leftarrow sum + i$ 

#### **ΤΕΛΟΣ\_ΕΠΑΝΑΛΗΨΗΣ**

ΤΕΛΟΣ 1ΗΣ ΑΠΟ 6 ΣΕΛΙΔΕΣ

- **α.** Να μετατραπεί σε ισοδύναμο τμήμα προγράμματος με χρήση της δομής **ΟΣΟ…ΕΠΑΝΑΛΑΒΕ** (μονάδες 5)
- **β.** Να μετατραπεί σε ισοδύναμο τμήμα προγράμματος με χρήση της δομής **ΑΡΧΗ\_ΕΠΑΝΑΛΗΨΗΣ…ΜΕΧΡΙΣ\_ΟΤΟΥ** (μονάδες 5)

### **Μονάδες 10**

**Α4.** Δίνεται το παρακάτω τμήμα αλγορίθμου:

Αν **Χ > 0** τότε

**Υ 2\*Χ**

αλλιώς

**Υ 2\*Χ**

 **Ζ Υ+5**

Τέλος\_αν

Να γραφεί το ισοδύναμο τμήμα αλγορίθμου, χρησιμοποιώντας μόνο μία εντολή απλής επιλογής.

### **Μονάδες 6**

**Α5.** Να αναφέρετε και να περιγράψετε το είδος της εμβέλειας (σταθερών, μεταβλητών) που υπάρχει στη ΓΛΩΣΣΑ.

### **Μονάδες 4**

#### **ΘΕΜΑ Β**

**Β1.** Ένας πίνακας λέγεται **αραιός** (sparse) αν ένα μεγάλο ποσοστό των στοιχείων του έχουν μηδενική τιμή. Ένας δισδιάστατος αραιός πίνακας μπορεί να αναπαρασταθεί από έναν μονοδιάστατο όπου κάθε μη μηδενικό στοιχείο του δισδιάστατου αντιπροσωπεύεται στον μονοδιάστατο από μία τριάδα στοιχείων, δηλαδή <γραμμή, στήλη, τιμή>. Για παράδειγμα, ο παρακάτω πίνακας Α [4,5] που θέλουμε να τον διαχειριστούμε ως αραιό

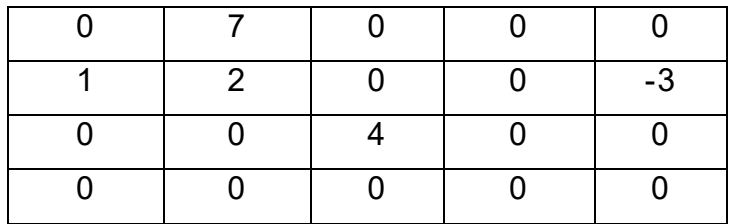

αντιπροσωπεύεται από τον μονοδιάστατο Β[15].

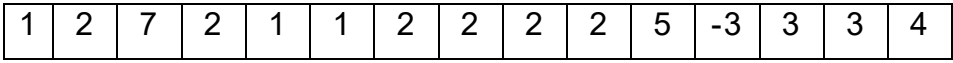

 Η αντίστροφη διαδικασία είναι από τον μονοδιάστατο πίνακα να παραχθεί ένας ισοδύναμος αραιός δισδιάστατος.

### ΤΕΛΟΣ 2ΗΣ ΑΠΟ 6 ΣΕΛΙΔΕΣ

#### ΑΡΧΗ 3ΗΣ ΣΕΛΙΔΑΣ– Γ΄ ΗΜΕΡΗΣΙΩΝ & Δ΄ ΕΣΠΕΡΙΝΩΝ

 Έστω ένας πίνακας Μ[18] που αναπαριστά 6 μη μηδενικά στοιχεία. Δίνεται ο παρακάτω αλγόριθμος, ο οποίος από τον μονοδιάστατο Μ[18] δημιουργεί τον αραιό δισδιάστατο Δ[10,20].

```
 Αλγόριθμος αντίστροφος
        Δεδομένα // Μ //
        Για i από 1 μέχρι 20 
             Για j από 1 μέχρι 10 
\Delta [...<sup>(1)</sup>, ...<sup>(2)</sup>] \leftarrow 0
             Τέλος_επανάληψης
        Τέλος_επανάληψης
```

```
 Για i από 1 μέχρι 18 με_βήμα … 
(3)
             \alpha \leftarrow M[i]\beta \leftarrow M[i + ...^{(4)}]γ ← M[i + ... <sup>(5)</sup>]
             Δ [α, β] < y Τέλος_επανάληψης
```
**Αποτελέσματα** // Δ //

**Τέλος** αντίστροφος

Ο παραπάνω αλγόριθμος έχει 5 κενά αριθμημένα από (1) μέχρι (5). Για καθένα από τα κενά, να γράψετε στο τετράδιό σας τον αριθμό του και ό,τι χρειάζεται να συμπληρωθεί για να λειτουργήσει σωστά ο αλγόριθμος.

#### **Μονάδες 10**

**Β2.** Δίνεται το παρακάτω πρόγραμμα και ένα υποπρόγραμμα:

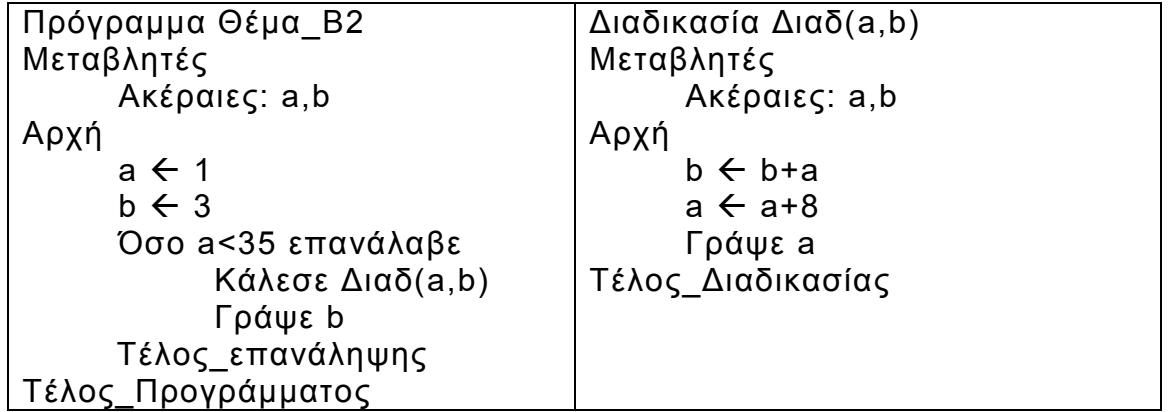

Να γράψετε στο τετράδιό σας τις τιμές που θα εμφανιστούν κατά την εκτέλεση του προγράμματος με τη σειρά που θα εμφανιστούν.

**Μονάδες 10**

#### ΤΕΛΟΣ 3ΗΣ ΑΠΟ 6 ΣΕΛΙΔΕΣ

### **ΘΕΜΑ Γ**

Το Υπουργείο Παιδείας μελετά το πλήθος των αγοριών και των κοριτσιών που φοιτούν σε κάθε τμήμα της Γ΄ τάξης μιας ομάδας λυκείων, για στατιστικούς λόγους.

Να αναπτύξετε πρόγραμμα σε **ΓΛΩΣΣΑ** το οποίο:

**Γ1.** Να περιέχει κατάλληλο τμήμα δηλώσεων.

### **Μονάδες 2**

- **Γ2.** Να διαβάζει:
	- για κάθε λύκειο, το όνομά του, το πλήθος των τμημάτων της Γ΄ τάξης και
	- για κάθε τμήμα της Γ΄ τάξης κάθε λυκείου, το πλήθος των αγοριών και των κοριτσιών.

Η εισαγωγή των δεδομένων να τερματίζεται, όταν δοθεί, ως όνομα λυκείου, η λέξη "ΤΕΛΟΣ".

Να θεωρήσετε ότι υπάρχει ένα τουλάχιστον λύκειο και κάθε λύκειο έχει ένα τουλάχιστον τμήμα.

#### **Μονάδες 4**

**Γ3.** Να υπολογίζει και να εμφανίζει για κάθε λύκειο, το συνολικό πλήθος των μαθητών της Γ΄ τάξης (1 μονάδα), τον μέσο όρο των μαθητών ανά τμήμα (2 μονάδες) και το πλήθος των ολιγομελών τμημάτων, δηλαδή των τμημάτων με λιγότερους από 15 μαθητές. (1 μονάδα)

#### **Μονάδες 4**

**Γ4**. Να υπολογίζει για κάθε λύκειο, το πλήθος των τμημάτων της Γ΄ τάξης στα οποία τα κορίτσια είναι περισσότερα από τα αγόρια (μονάδες 2) και να εμφανίζει ένα από τα παρακάτω:

α) το μήνυμα "ΤΑ ΚΟΡΙΤΣΙΑ ΕΙΝΑΙ ΠΕΡΙΣΣΟΤΕΡΑ ΣΕ ΟΛΑ ΤΑ ΤΜΗΜΑΤΑ"

β) το μήνυμα "ΔΕΝ ΥΠΑΡΧΕΙ ΤΜΗΜΑ ΟΠΟΥ ΤΑ ΚΟΡΙΤΣΙΑ ΕΙΝΑΙ ΠΕΡΙΣΣΟΤΕΡΑ ΑΠΟ ΤΑ ΑΓΟΡΙΑ"

γ) το πλήθος των τμημάτων στα οποία τα κορίτσια είναι περισσότερα από τα αγόρια, εφόσον δεν ισχύει κάποια από τις περιπτώσεις α ή β. (μονάδες 3)

#### **Μονάδες 5**

**Γ5**. Να εντοπίζει και να εμφανίζει το όνομα του λυκείου με τον μέγιστο συνολικό αριθμό κοριτσιών στη Γ΄ τάξη (να θεωρήσετε ότι το λύκειο αυτό είναι μοναδικό).

### **ΘΕΜΑ Δ**

Σε ένα μουσικό φεστιβάλ συμμετέχουν 20 συγκροτήματα. Τα ονόματά τους καταχωρίζονται σε πίνακα ΟΝ[20].

Το φεστιβάλ διαρκεί 5 ημέρες και κάθε ημέρα εμφανίζονται 6 συγκροτήματα. Το πρόγραμμα εμφανίσεων των συγκροτημάτων περιγράφεται με έναν πίνακα ΠΡ[6,5]. Σε κάθε κελί του πίνακα καταχωρίζεται ένας αριθμός (1 έως 20) που αντιστοιχεί στη θέση του συγκροτήματος στον πίνακα ΟΝ. Για παράδειγμα, εάν στο κελί ΠΡ[3,4] υπάρχει η τιμή 19, αυτό δηλώνει ότι την 4<sup>η</sup> ημέρα, 3° στη σειρά εμφανίζεται το 19<sup>ο</sup> συγκρότημα.

Κάποια συγκροτήματα εμφανίζονται σε περισσότερες από μια ημέρες και κανένα δεν εμφανίζεται περισσότερες από μία φορά την ημέρα. Να αναπτύξετε πρόγραμμα το οποίο:

**Δ1.α.** Να περιλαμβάνει κατάλληλο τμήμα δηλώσεων.

 **β.** Να διαβάζει τα ονόματα των συγκροτημάτων και να τα καταχωρίζει στον πίνακα ΟΝ.

### **Μονάδες 2**

**Δ2.** Για κάθε μία από τις 5 ημέρες, να διαβάζει τους αριθμούς των 6 συγκροτημάτων που εμφανίζονται την ημέρα αυτή, με τη σειρά που εμφανίζονται, και να τους καταχωρίζει στις αντίστοιχες θέσεις του πίνακα ΠΡ. Κάθε τιμή που εισάγεται να γίνεται δεκτή μόνο εάν δεν έχει ξαναεισαχθεί την ίδια ημέρα, διαφορετικά να ζητείται ξανά. Ο έλεγχος αυτός να γίνεται από το υποπρόγραμμα ΥΠΑΡΧΕΙ που περιγράφεται στο ερώτημα Δ5.

#### **Μονάδες 4**

**Δ3.** Για καθένα από τα 20 συγκροτήματα να τυπώνει το όνομά του και το πρόγραμμα εμφανίσεών του, δηλαδή μόνο τις ημέρες που εμφανίζεται και για κάθε μία από αυτές τη σειρά εμφάνισής του.

#### **Μονάδες 4**

**Δ4.** Να τυπώνει τα ονόματα των συγκροτημάτων που εμφανίζονται τις περισσότερες φορές.

#### **Μονάδες 6**

**Δ5.** Να αναπτύξετε το υποπρόγραμμα ΥΠΑΡΧΕΙ το οποίο:

**α.** να δέχεται ως είσοδο τις εξής τρεις παραμέτρους:

- τον πίνακα ΠΡ,
- τον αριθμό ημέρας και
- τη σειρά εμφάνισης ενός συγκροτήματος

**β.** να ελέγχει εάν το συγκρότημα που αντιστοιχεί στις τιμές αυτές υπάρχει ήδη στην ίδια στήλη σε προηγούμενη γραμμή

**γ.** να επιστρέφει το αποτέλεσμα του ελέγχου ως λογική τιμή.

#### **Μονάδες 4**

Σημείωση: Να θεωρήσετε ότι δεν απαιτούνται επιπλέον έλεγχοι εγκυρότητας για τις τιμές εισόδου.

#### ΤΕΛΟΣ 5ΗΣ ΑΠΟ 6 ΣΕΛΙΔΕΣ

### **ΟΔΗΓΙΕΣ (για τους εξεταζομένους)**

- 1. **Στο εξώφυλλο** του τετραδίου σας να γράψετε το εξεταζόμενο μάθημα. **Στο εσώφυλλο πάνω-πάνω** να συμπληρώσετε τα ατομικά στοιχεία μαθητή. **Στην αρχή των απαντήσεών σας** να γράψετε πάνω-πάνω την ημερομηνία και το εξεταζόμενο μάθημα. **Να μην αντιγράψετε** τα θέματα στο τετράδιο και **να μη γράψετε** πουθενά στις απαντήσεις σας το όνομά σας.
- 2. Να γράψετε το ονοματεπώνυμό σας στο πάνω μέρος των φωτοαντιγράφων αμέσως μόλις σας παραδοθούν. **Τυχόν σημειώσεις σας πάνω στα θέματα δεν θα βαθμολογηθούν σε καμία περίπτωση**. Κατά την αποχώρησή σας να παραδώσετε μαζί με το τετράδιο και τα φωτοαντίγραφα.
- 3. Να απαντήσετε **στο τετράδιό σας** σε όλα τα θέματα **μόνο** με μπλε ή **μόνο** με μαύρο στυλό με μελάνι που δεν σβήνει.
- 4. Κάθε απάντηση επιστημονικά τεκμηριωμένη είναι αποδεκτή.
- 5. Διάρκεια εξέτασης: τρεις (3) ώρες μετά τη διανομή των φωτοαντιγράφων.
- 6. Ώρα δυνατής αποχώρησης: 17:00.

### **ΣΑΣ ΕΥΧΟΜΑΣΤΕ KΑΛΗ ΕΠΙΤΥΧΙΑ**

#### **ΤΕΛΟΣ ΜΗΝΥΜΑΤΟΣ**